# IMS Data Integration with Hadoop

Karen Durward InfoSphere Product Manager 17/03/2015

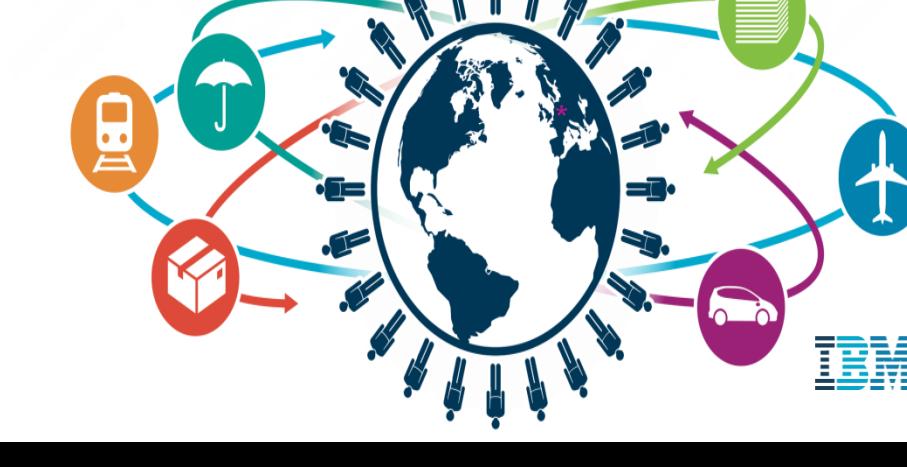

IMS Technical Symposium 2015

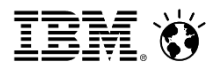

# z/OS Structured Data Integration for Big Data

**The Big Data Landscape** 

### **Introduction to Hadoop**

- What, Why, How
- **The IMS community cares about Hadoop because …**
	- Exponential value at the intersection of Hadoop and Structured Data

#### z/OS Data Integration with Hadoop

#### **The Requirements and The Journey**

- Hadoop on z?
- z/OS data integration

#### **InfoSphere System z Connector for Hadoop**

• Fast, Easy, Low Investment z/OS data delivery to HDFS and Hive

#### **InfoSphere Data Replication**

• Keeping your Big Data Up-to-Date

# Hadoop … Created to Go Beyond Traditional Database Technologies Foundation for Exploratory Analytics

- Hadoop was pioneered by Google and Yahoo! to address issues they were having with then-available database technology:
	- Data volumes could not be cost effectively managed using database technologies
	- Analyzing larger volumes of data can provide better results than sampling smaller amounts
	- Insights needed to be mined from unstructured data types
	- Data was being explored to understand its potential value to the business

# Typical Use Cases

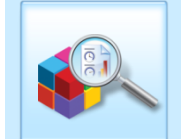

Analyze a Variety of Information Novel analytics on a broad set of mixed information that could not be analyzed before

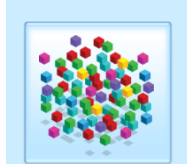

Analyze Extreme Volumes of Information Cost-efficiently process and analyze petabytes of information

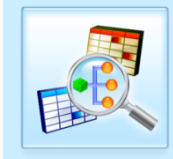

Discovery and Experimentation Quick and easy sandbox to explore data and determine its value

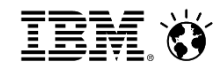

#### What is Hadoop? Divide and Conquer!

- Rapidly evolving open source software framework for creating and using hardware clusters to process vast amounts of data!
- 2.# version framework consists of:
	- **Common Core**: the basic modules (libraries and utilities) on which all components are built
	- **Hadoop Distributed File System (HDFS)**: manage data stored on multiple machines for very high aggregate bandwidth across the "cluster" of machines
	- **MapReduce**: programming model to support the high data volume processing of data in the cluster
	- **"Yet Another Resource Negotiator" (YARN)**: platform to manage the cluster's compute resources, de-coupling Hadoop workload and resource management

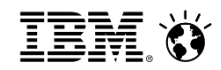

# Typical Hadoop Data Flow

#### **1. Load Data into an HDFS cluster**

#### – Optimize for parallelism and reliability

- Break the source into large blocks (typically 64MB) so that each block can be written (and read) independently
- Each block is written to a node … the more nodes the more dispersion of the data for future parallel processing
- Redundant copies of each block are maintained on separate nodes to protect against hardware failures **Data**

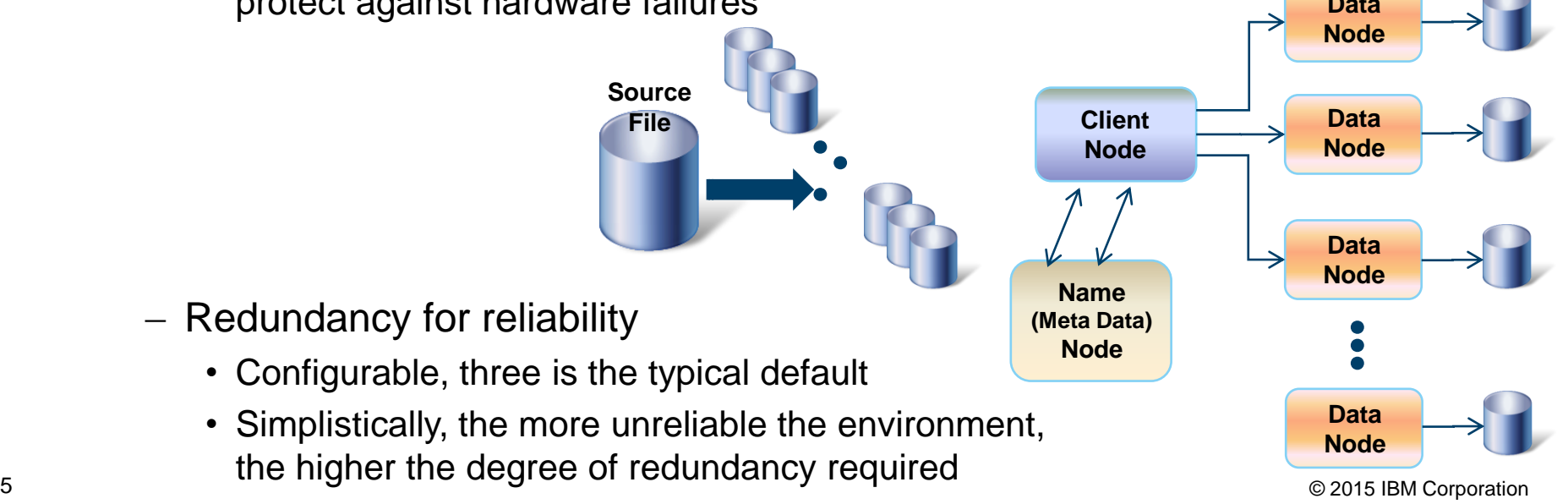

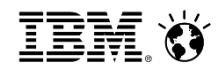

### Typical Hadoop Data Flow

1. Load Data into an HDFS cluster

#### **2. Analyze the data in the cluster using a MapReduce "program"**

- Map: Drive analysis of the data
- Reduce: Construct a result … Writing it back into the cluster
- 3. Use the result!

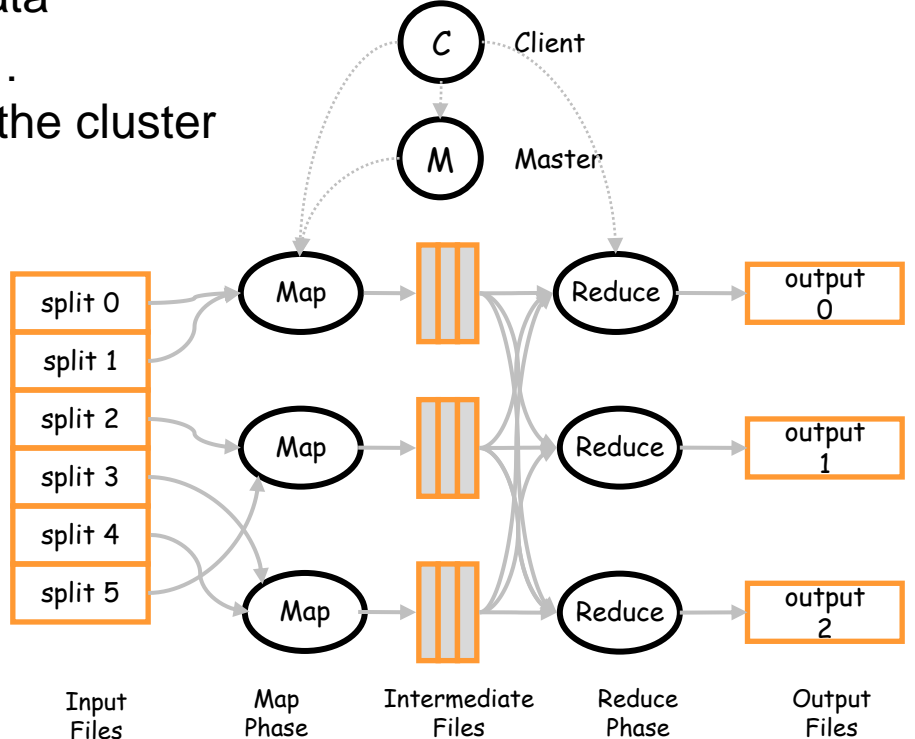

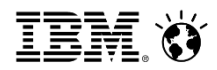

# Hadoop Cluster Configuration Implications

- Redundancy drives Network Traffic
	- With three-way redundancy, each terabyte of data results in three terabytes of network traffic
- Parallelism drives Performance
	- **Scale OUT** (more nodes) and/or files OUT (more blocks)
		- Spread blocks of data across more nodes so more blocks can be read in parallel
		- Can spread a file to more nodes if you have enough nodes
		- Network activity spread across many nodes/files
	- **Scale UP** (more CPUs and/or memory per node rather than more nodes)
		- Increases the density of each node
		- More network activity concentrated on each node

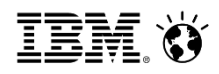

#### The Landscape is Rapidly Evolving More Apache Frameworks and Products You'll Hear About

- **HiveTM Apache data warehouse framework accessible using HiveQL**
- **Spark In-memory framework providing an alternative to MapReduce**
- HBaseTM Apache Hadoop database
- Pig High level platform for creating long and deep Hadoop source programs
- Zookeeper Infrastructure & services enabling synchronization across large clusters
- Flume Collect and integrate data into Hadoop coordinating Web/app services, …
- Oozie Workflow processing connecting multiple types of Hadoop source jobs

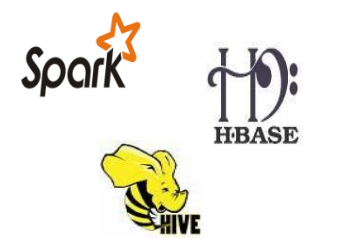

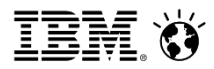

# z/OS Structured Data Integration for Big Data

- The Big Data Landscape
	- **Introduction to Hadoop**
		- What, Why, How
	- **The IMS community cares about Hadoop because …**
		- Exponential value at the intersection of Hadoop and Structured Data
- Starting on the z/OS data integration with Hadoop journey
	- **InfoSphere System z Connector for Hadoop**
		- Fast, Easy, Low Investment z/OS data delivery to HDFS and Hive
- **Keeping Big Data Current** 
	- **InfoSphere Data Replication** 
		- Continuous incremental updates

# Imagine the possibility of leveraging all of your information assets

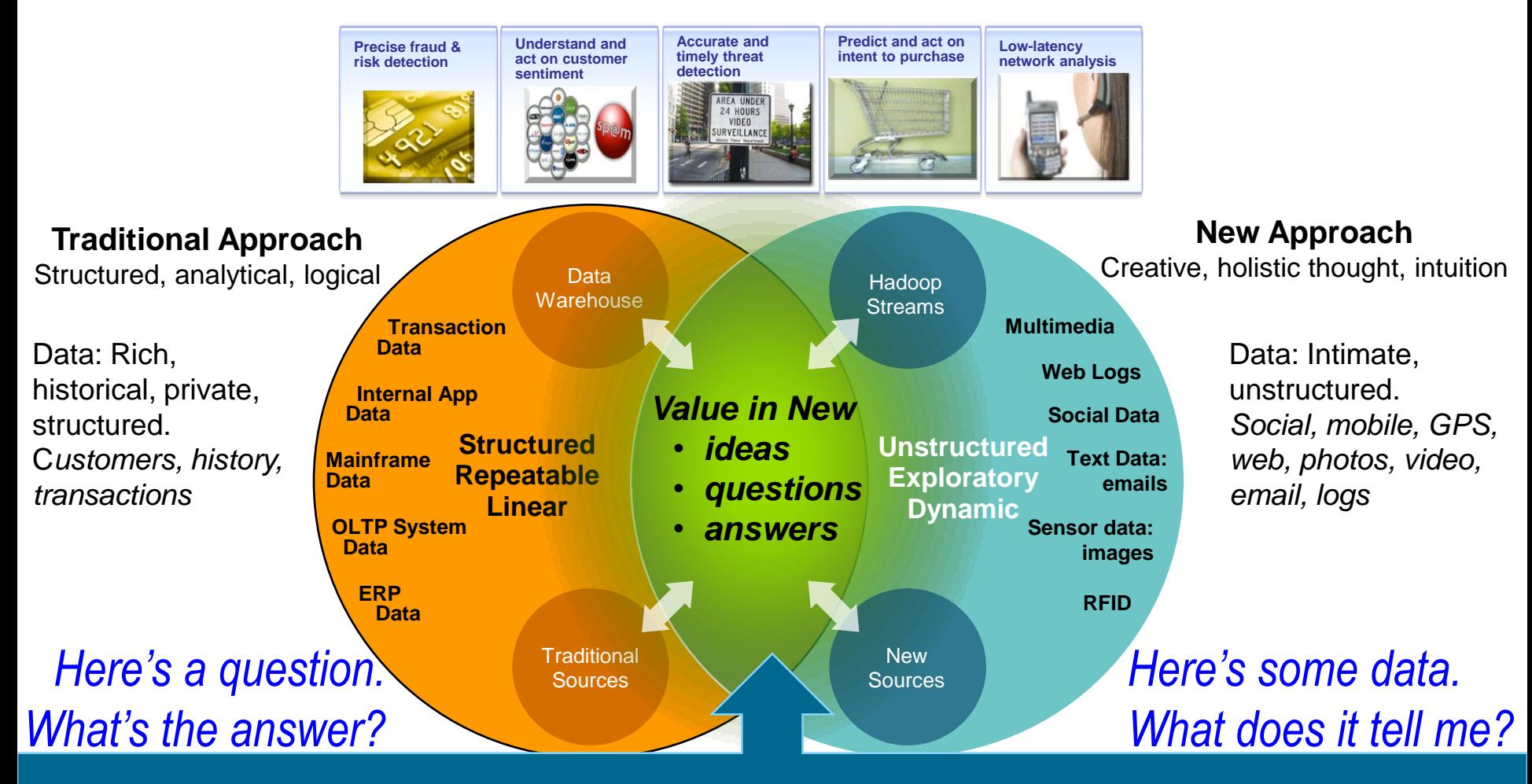

*Transformational* **benefit comes from integrating "new" data and methods with traditional ones!**

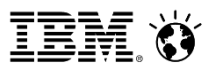

# This is Driving the Shifting Sands of Enterprise IT

New ways of thinking for transformative economics

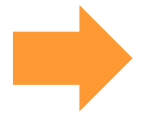

#### • Vertical Infrastructure

• Design schemas in advance

Traditional Approach

- What data should I keep?
- What reports do I need?
- ETL, down-sample, aggregate
- On-premise

11

#### New Approach

- Distributed data grids
- Evolve schemas on-the-fly
- Keep everything, just in case
- Test theories, model on-the-fly
- Knowledge from raw-data
- On-premise, cloud, hybrid

# Transaction & Log Data Dominate Big Data Deployments Very High Proportion of this Data Resides on System z

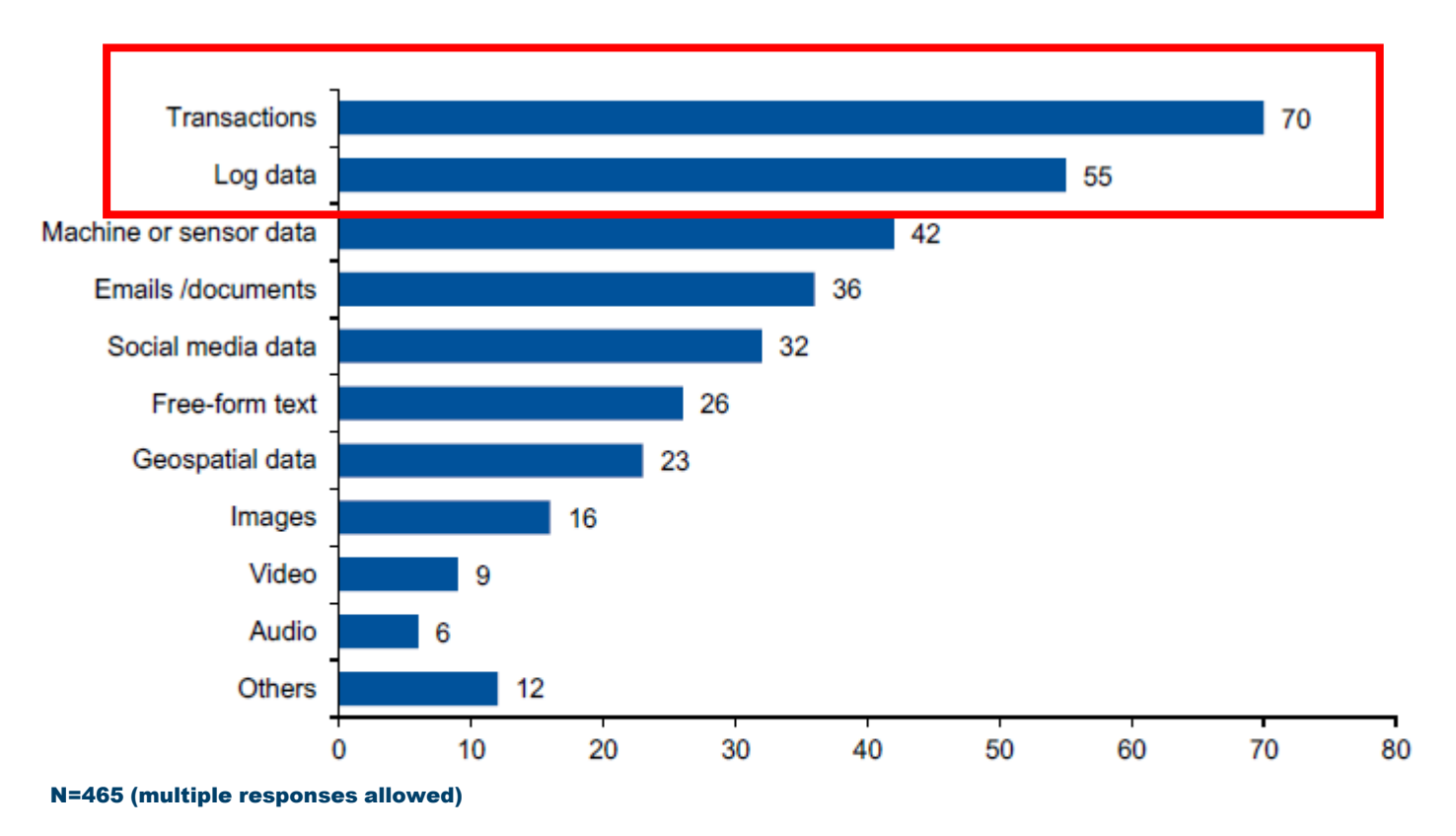

Source: Gartner (September, 2013)

Gartner research note "Survey Analysis - Big Data Adoption in 2013 Shows Substance Behind the Hype" Sept 12 2013 Analyst(s): Lisa Kart, Nick Heudecker, Frank Buytendijk

 $\sim$   $\sim$ 

# Hadoop and System z

# **The Requirements and The Journey**

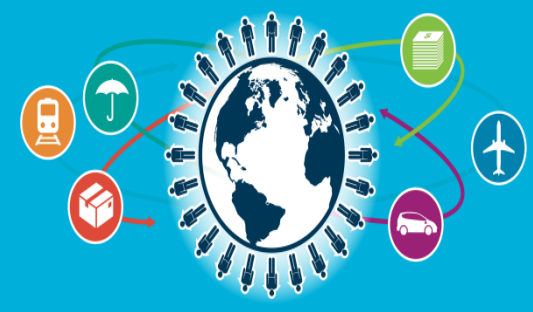

IMS Technical Symposium 2015

# Hadoop Topology Choices for System z Data

Processing done outside z (Extract and move data)

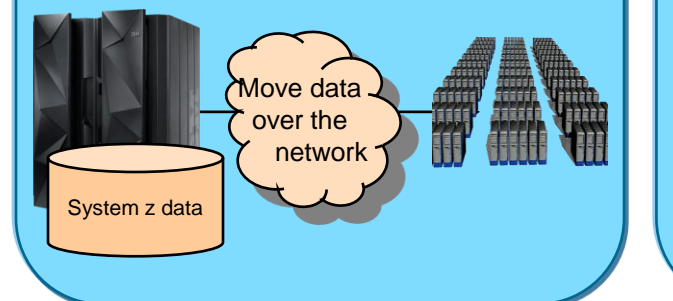

Petabytes possible

Additional infrastructure.

Challenges with:

- scale
- governance
- ingestion.

Data is outside System z control.

Processing done on z (Hadoop cluster on zLinux)

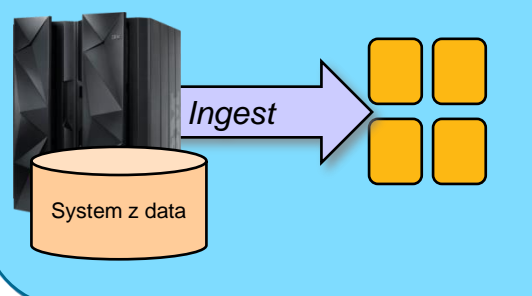

Gigabytes to Terabytes reasonable Rapidly provision new node(s) Near linear scale.

System z is the control point.

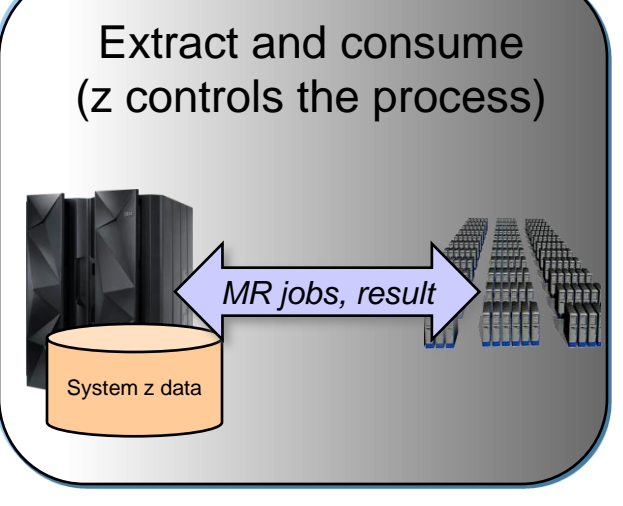

External data NOT routed through System z. System z governance for the result set. System z is the control point.

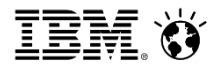

The most likely driver for Hadoop on System z

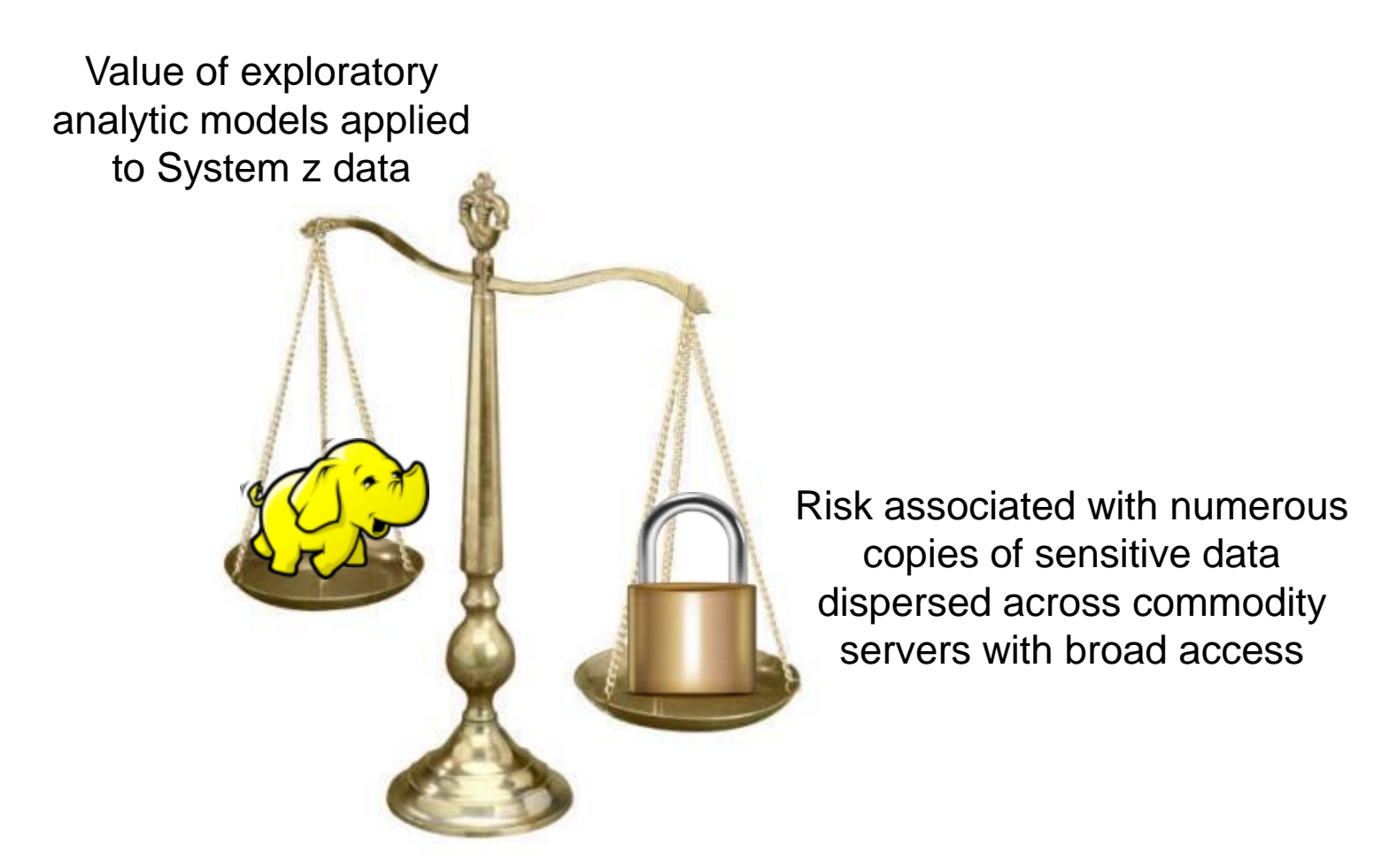

#### **Information Management**

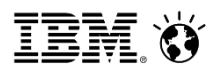

## Hadoop on System z … What makes sense when?

**Case 1**: Hadoop on the Mainframe

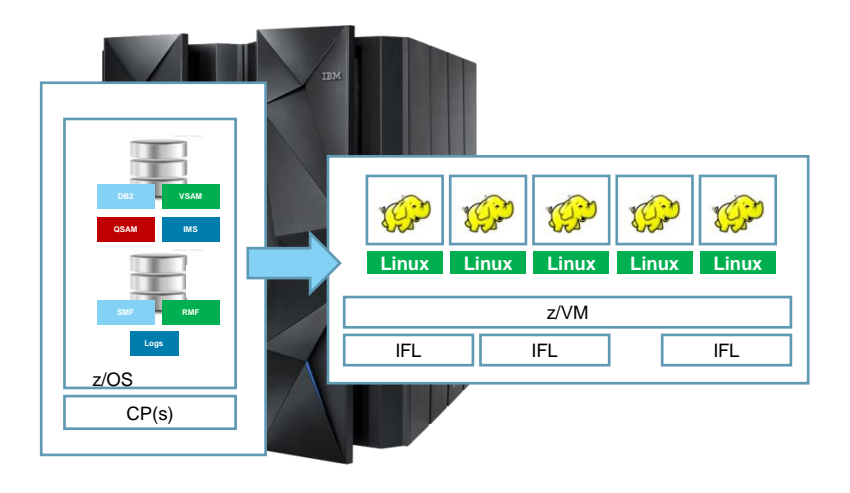

- *Data originates mostly on the mainframe (Log files, database extracts) and data security is important*
- *Z governance & security models needed*
- *Network volume or security concerns*
- *Moderate volumes – 100 GB to 10s of TBs*
- *Hadoop value from rich exploratory analytics (Hybrid Transaction-Analytic appliances for traditional analytics)*

**Case 2**: Hadoop off the Mainframe

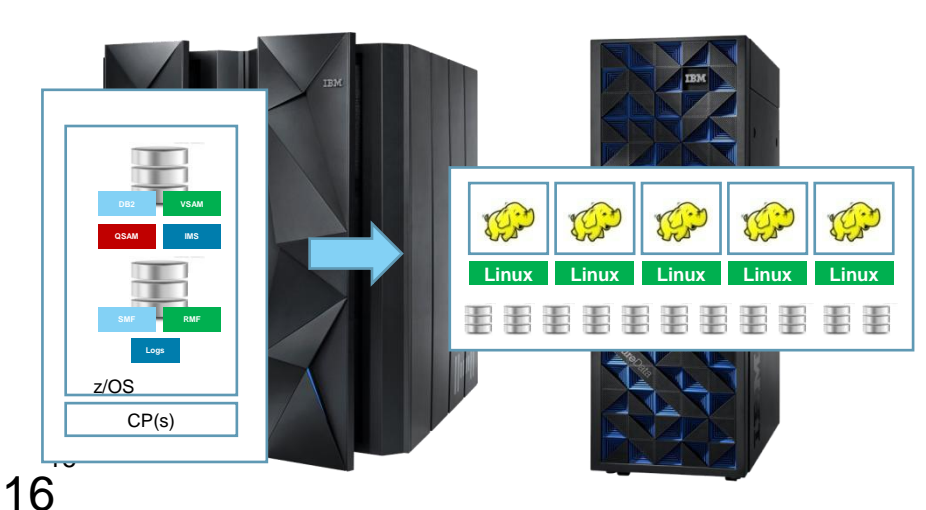

- *Most data originates off of the mainframe*
- *Security less of a concern since data is not "trusted" anyway*
- *Very large data sets – 100s of TB to PBs*
- *Hadoop is valued for ability to economically manage large datasets*
- *Desire to leverage lowest cost processing and potentially cloud elasticity*

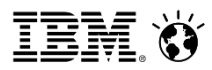

# IBM InfoSphere BigInsights Uniquely Offers …

#### Multiple technology options & deployment models

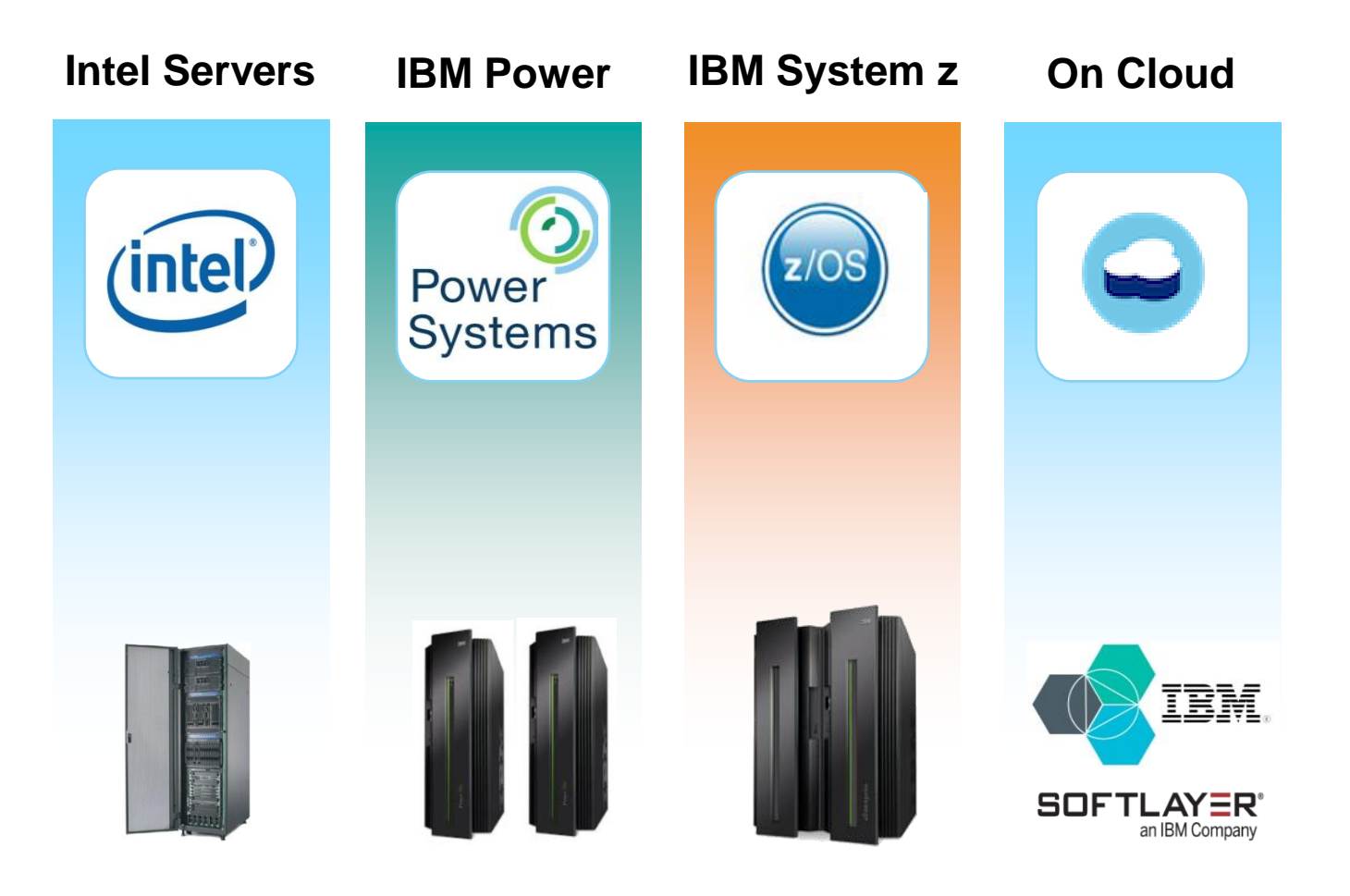

#### IBM's InfoSphere z/OS Data Integration with Hadoop

#### From the Sandbox to the Enterprise

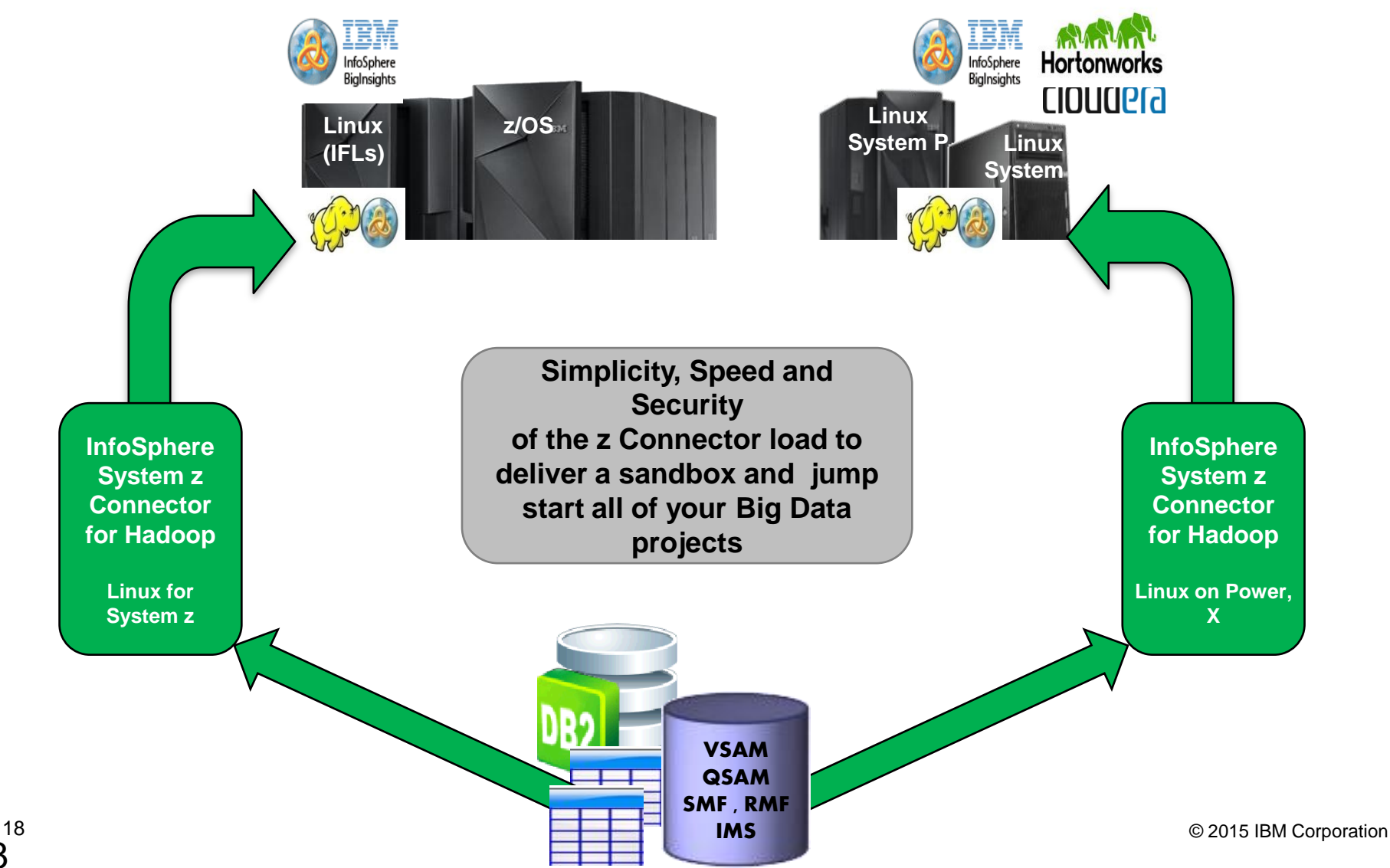

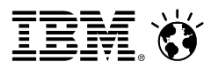

#### IBM's InfoSphere z/OS Data Integration with Hadoop

#### From the Sandbox to the Enterprise

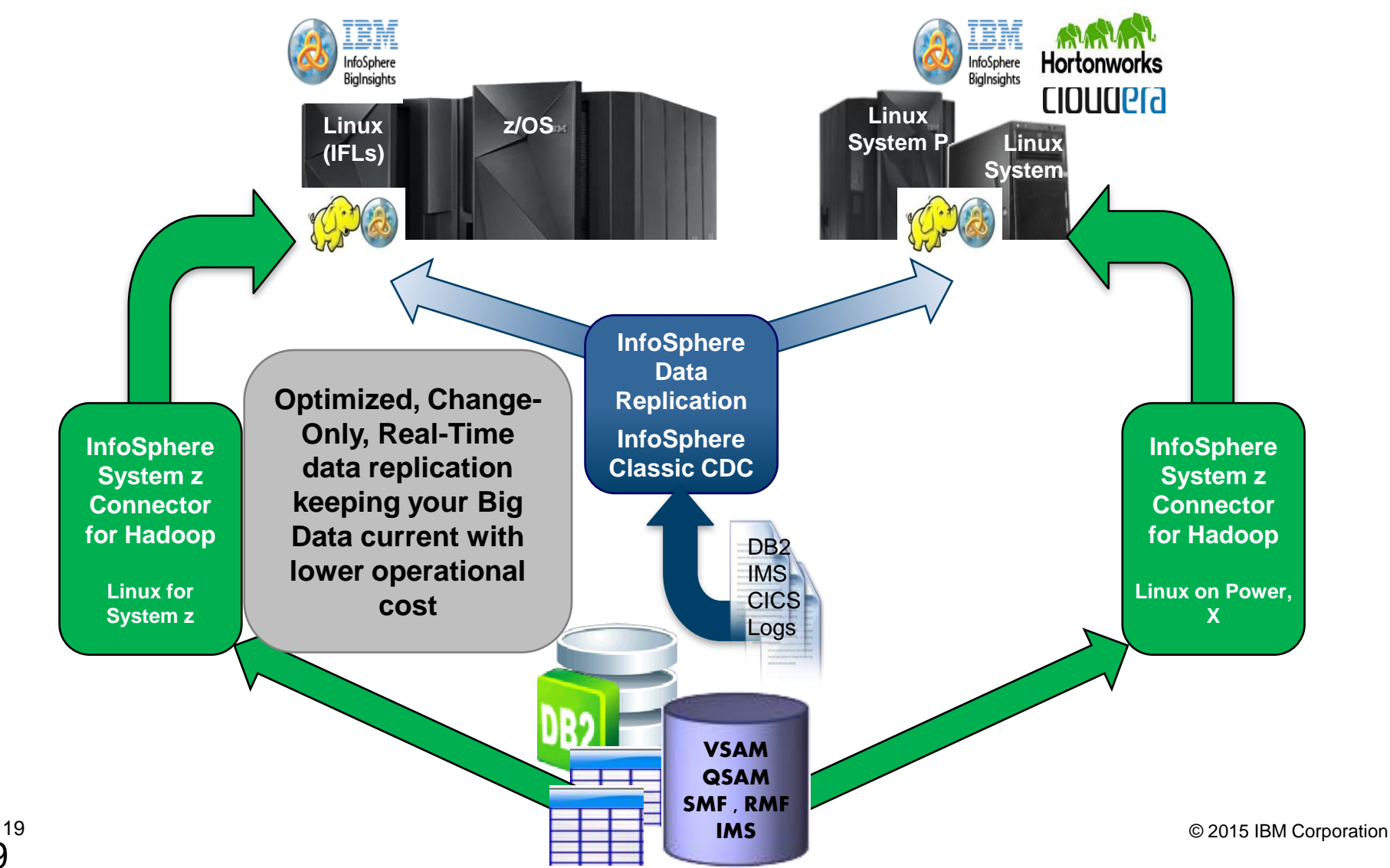

#### IBM's InfoSphere z/OS Data Integration with Hadoop

### From the Sandbox to the Enterprise

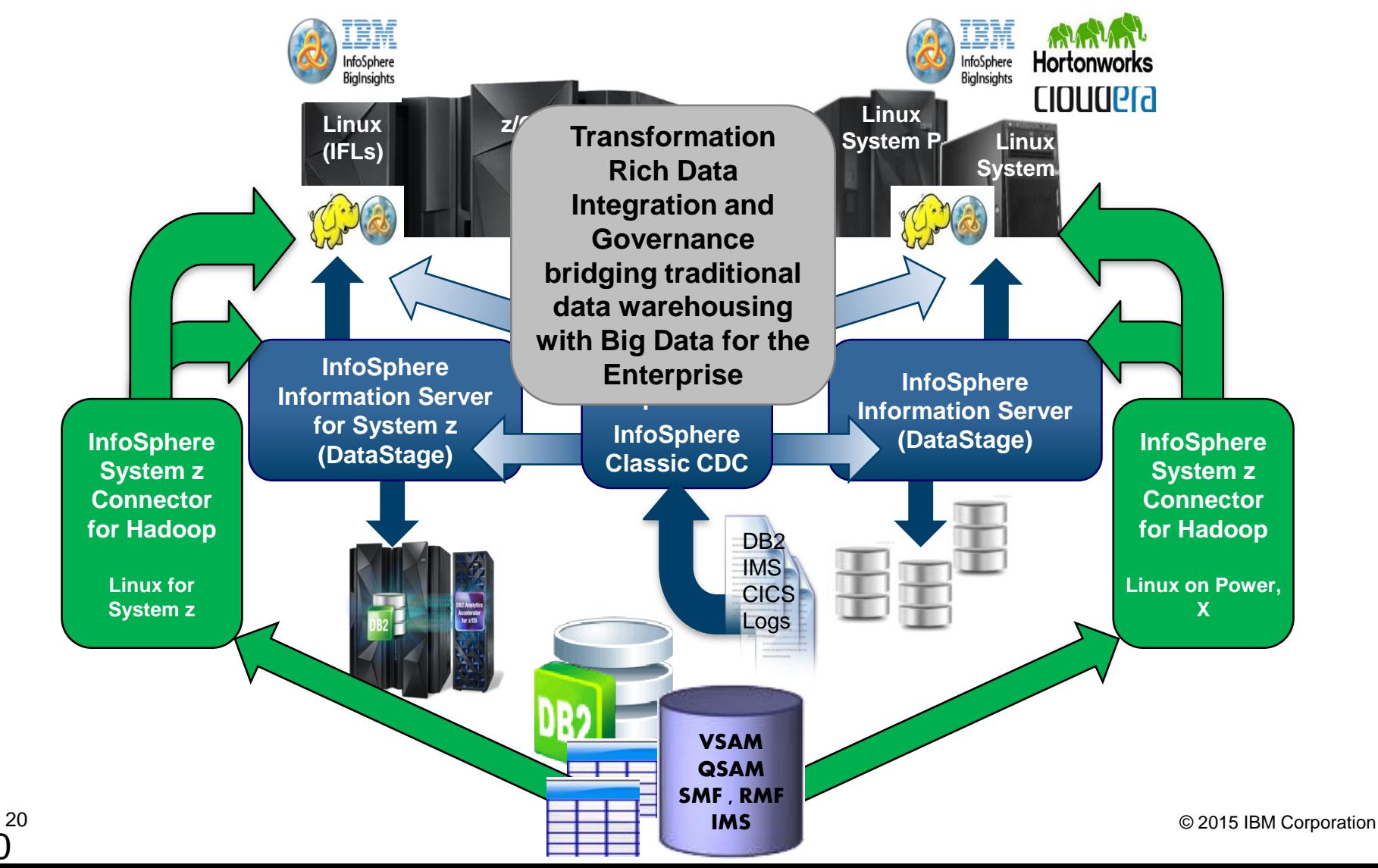

# z/OS Data Integration with Hadoop

# **The InfoSphere System z Connector for Hadoop**

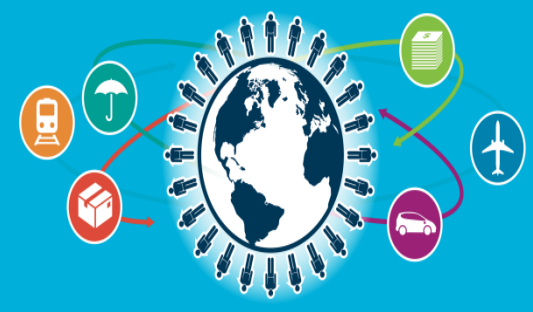

IMS Technical Symposium 2015

Setup in Hours, Generated Basic Transforms, Interactive or Scheduled

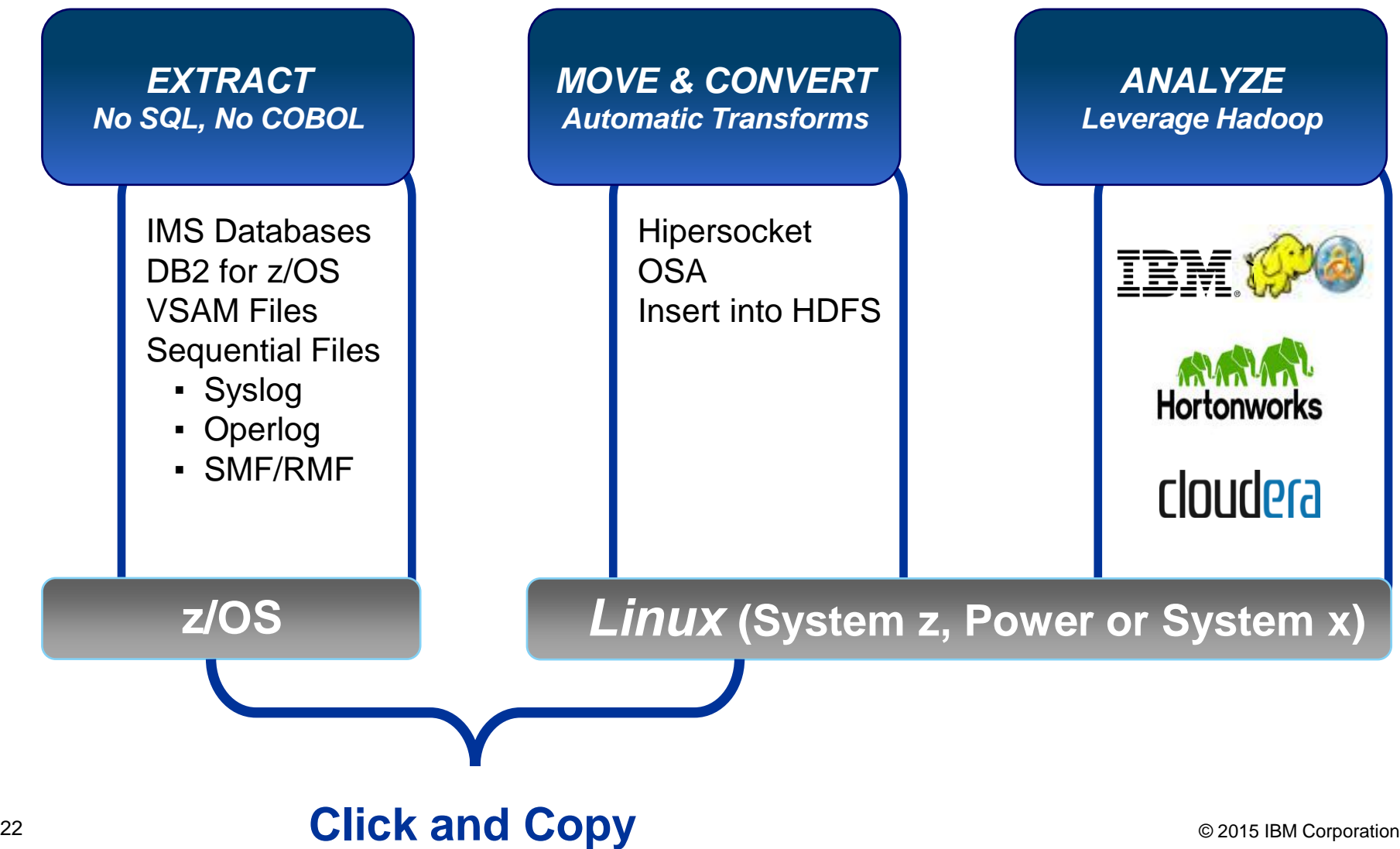

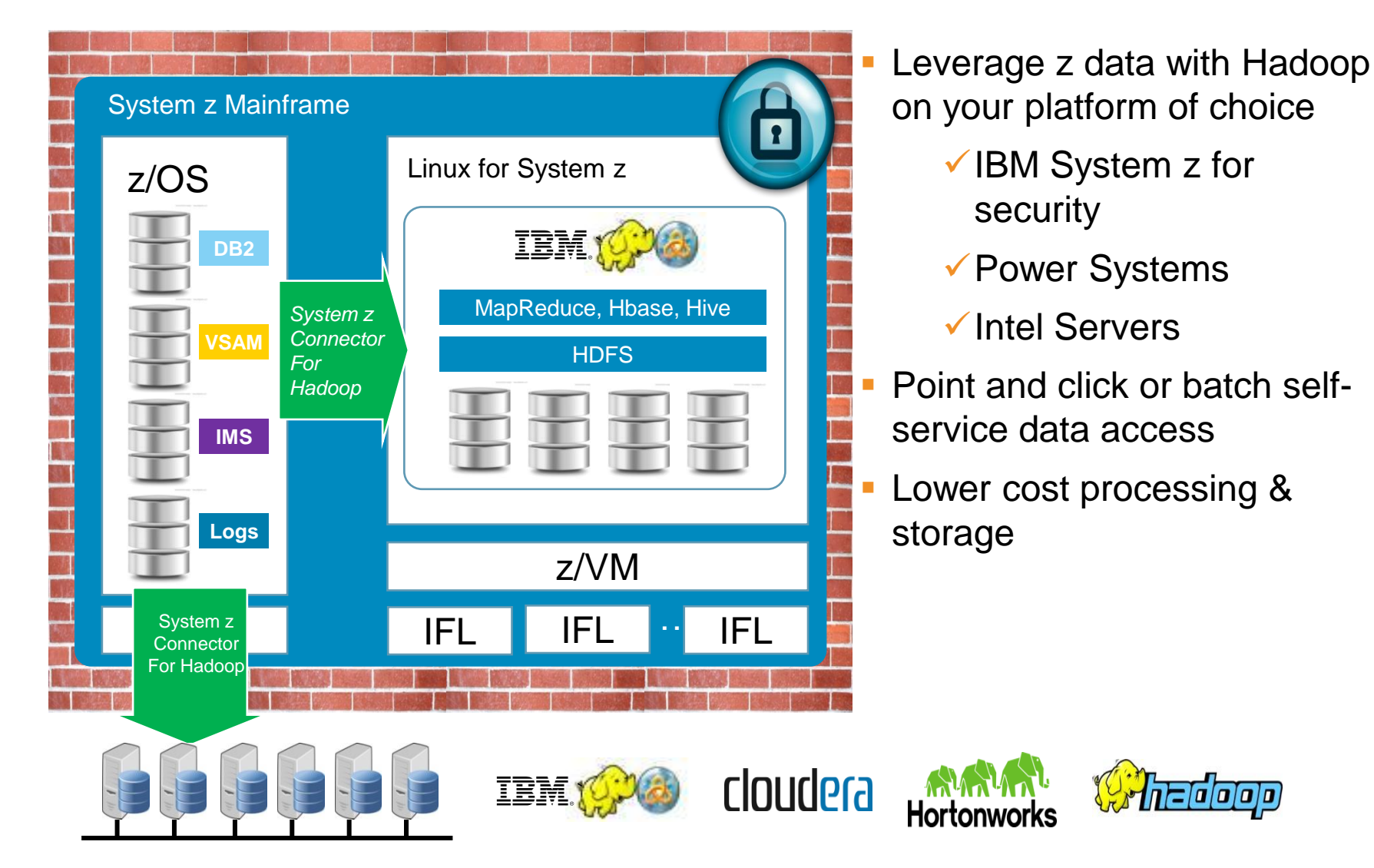

#### Key Product Features

- Supports multiple Hadoop distributions on and off the mainframe
- Multiple source formats: IMS, DB2, VSAM/QSAM, Log files
- HiperSockets and 10 GbE Data Transfer
- Drag-and-drop interface no programming required
- Multiple destinations: Hadoop, Linux File Systems, Streaming endpoints
- Define multiple data transfer profiles
- Streaming interface filter and translate data & columns on the fly, on the target
- Secure pipe RACF integration
- Preserves metadata, landing mainframe data in Hive tables

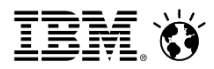

Architectural view

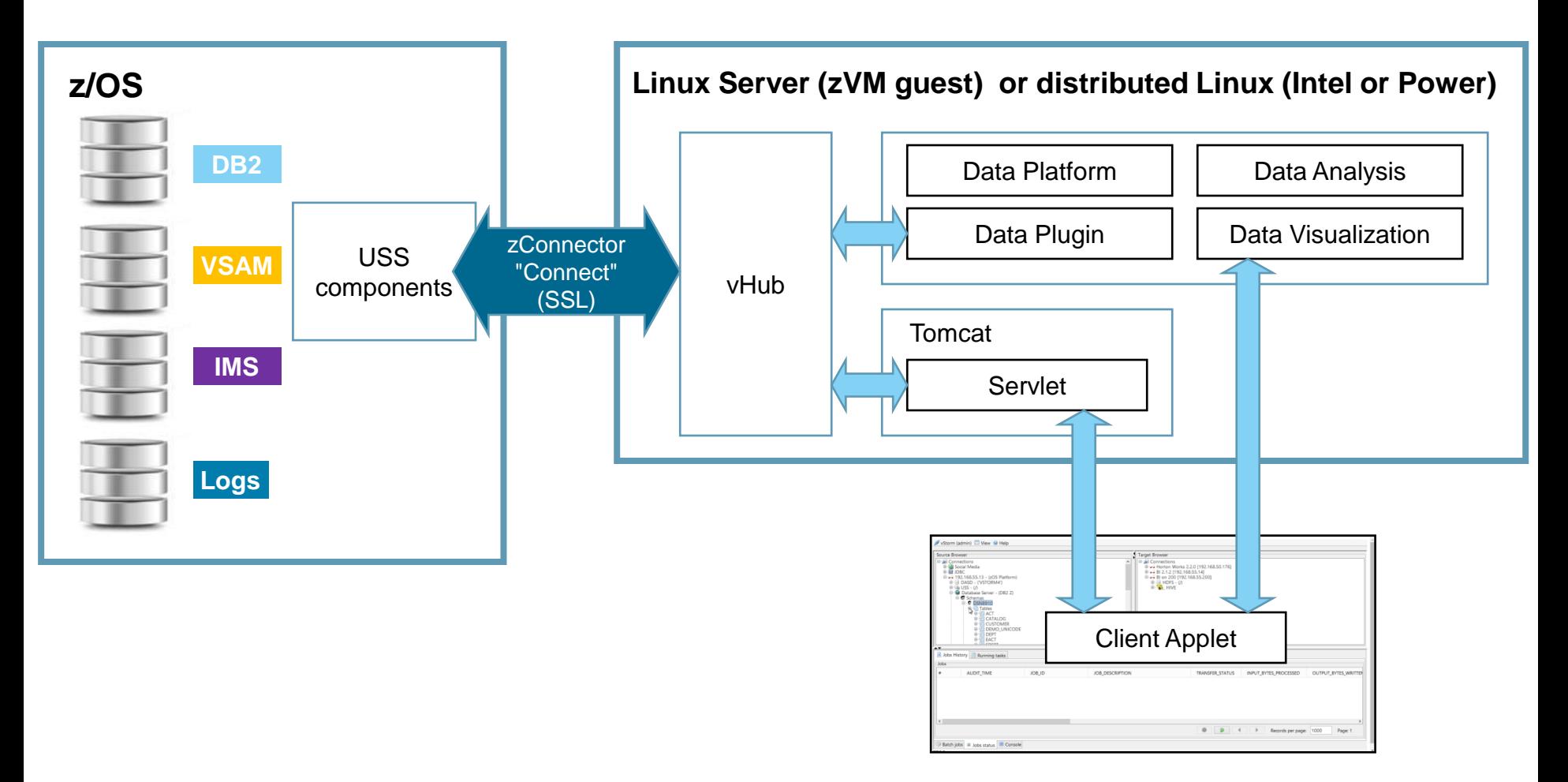

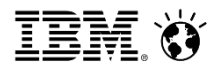

Architectural view

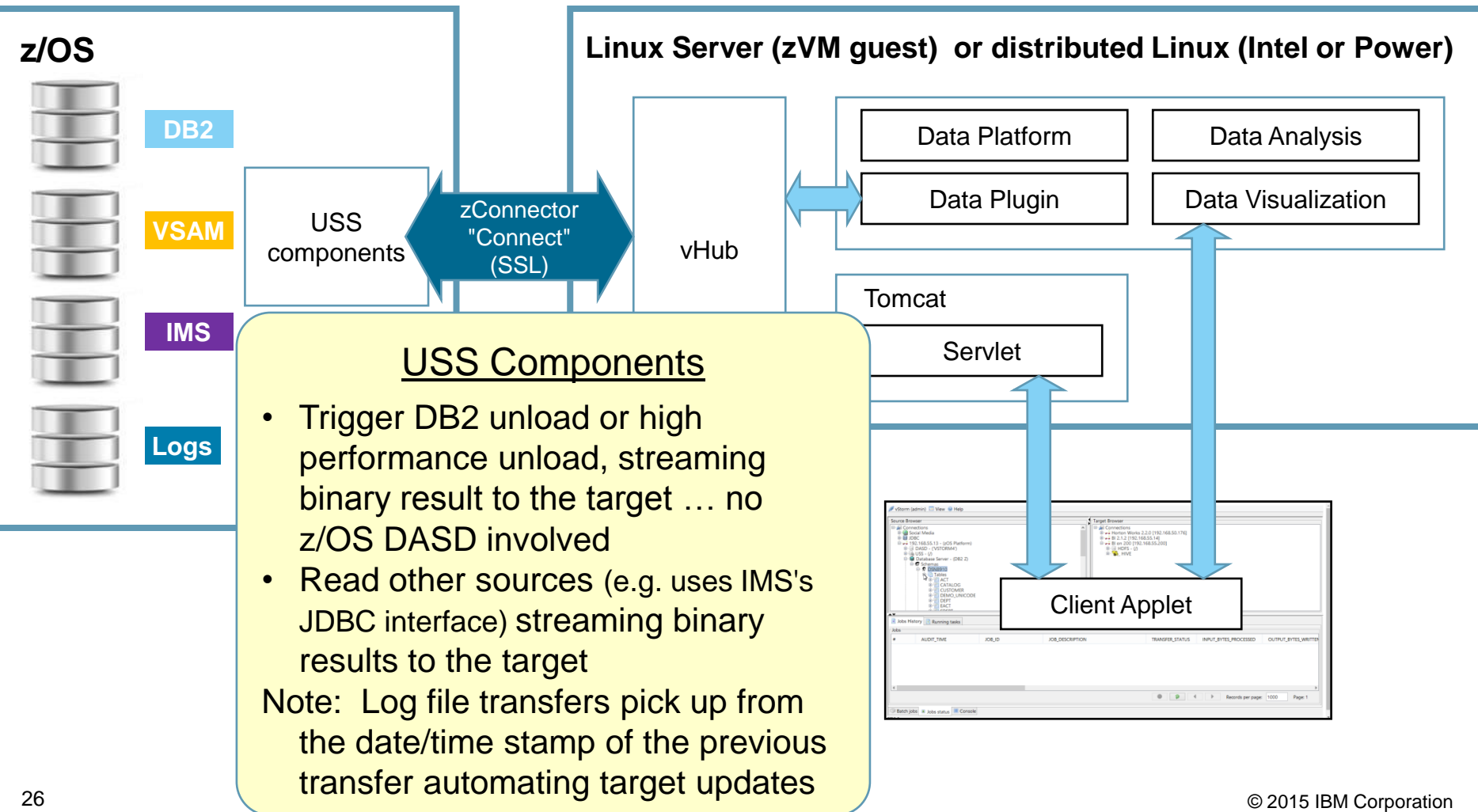

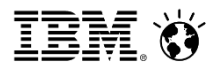

Architectural view

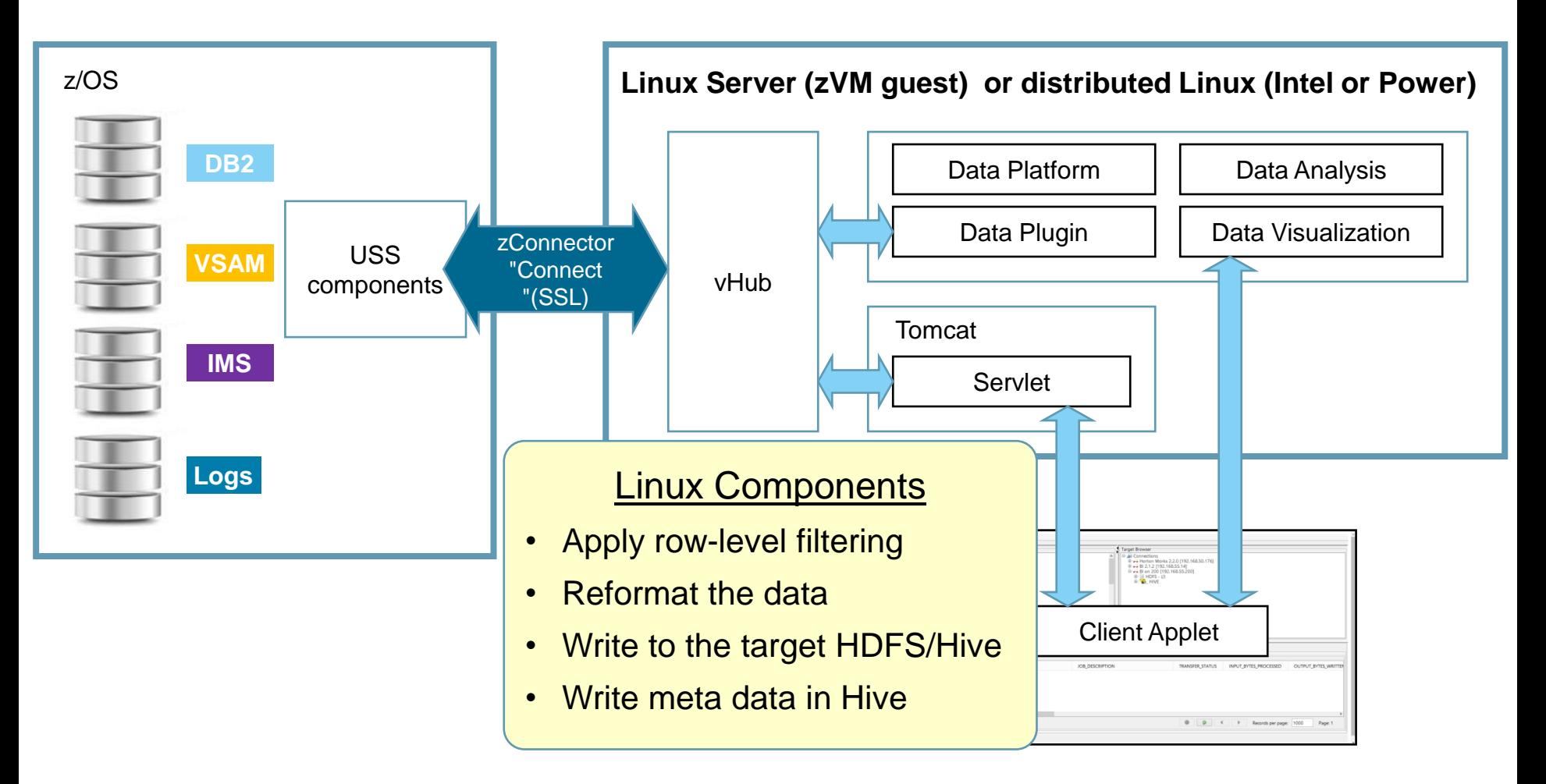

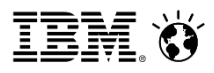

# InfoSphere System z Connector for Hadoop Summary

#### • **A secure pipe for data**

- RACF integration standard credentials
- Data streamed over secure channel using hardware crypto

### • **A Rapid Deployment**

− Integrating z/OS data in a few hours

# • **Easy to use ingestion engine**

- Light-weight; no programming required
- Native data collectors accessed via a graphical user interface
- Wide variety of data sources supported
- Conversions handled automatically
- Streaming technology does not load z/OS engines nor require DASD for staging

#### *Best Use Cases*

- HDFS/Hive sandbox for initial deployments ... explore your data
	- *Easy to setup … Hours, not Days!*
- Operational Analytics using z/OS log data (SMF, RMF, …)
	- *Exploring operational data using Hadoop on day one!*
- <span id="page-27-0"></span>• Moderate volumes (100s of GBs to 10s of TBs) of transactional data
	- *Source of the data is z/OS*
	- *Security may be a primary concern*

# z/OS Data Integration with Hadoop

# **Keeping your Hadoop Data Current**

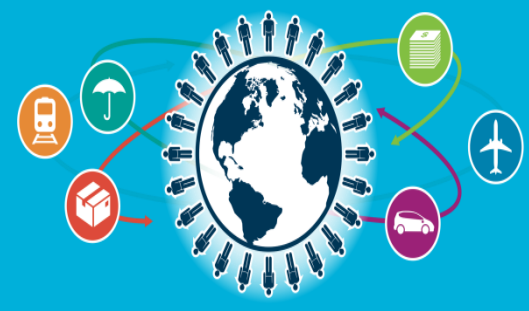

IMS Technical Symposium 2015

 $30^{30}$ 

# IBM's InfoSphere Data Replication (IIDR) Coverage

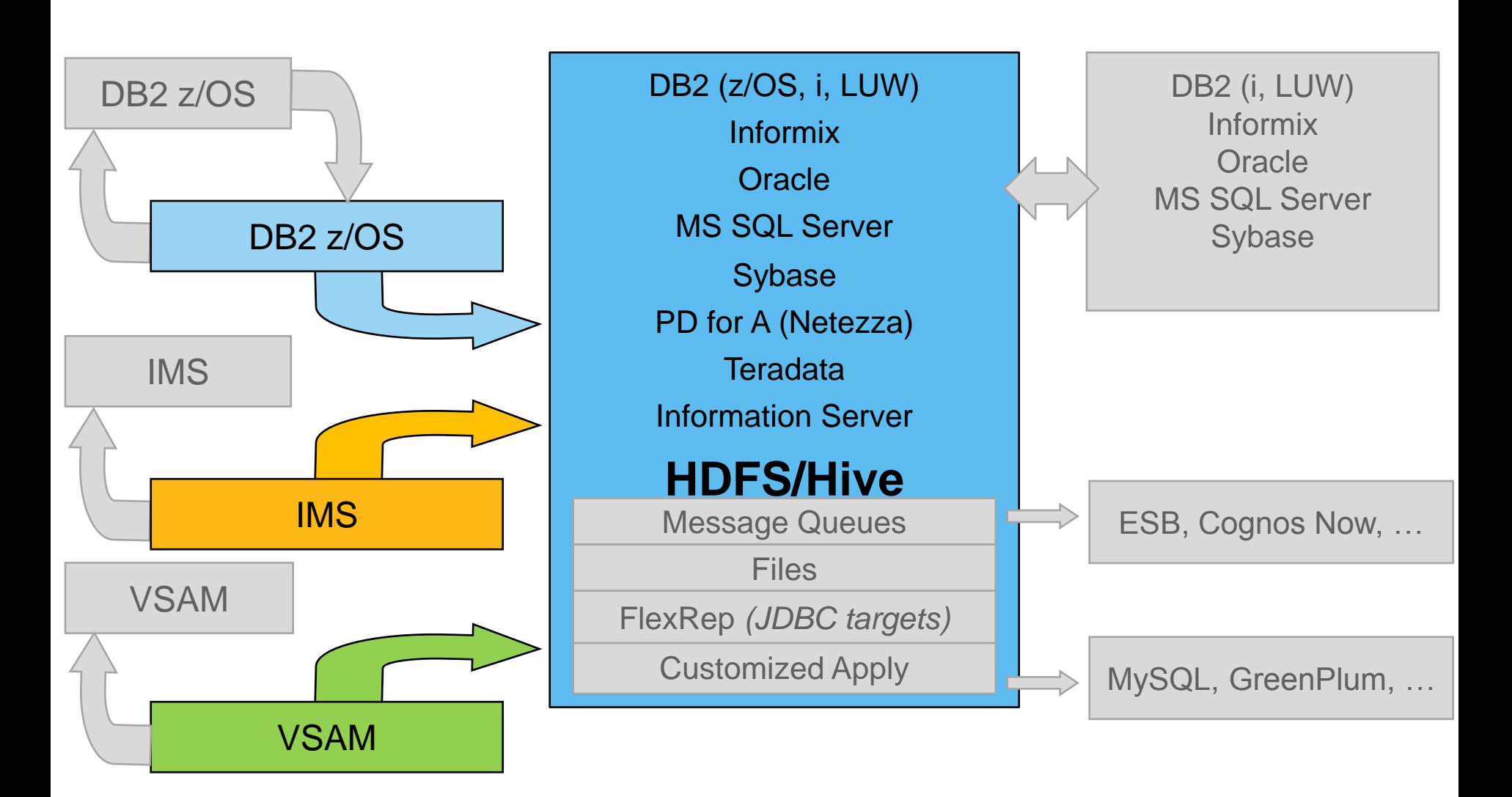

#### IMS to Hadoop

#### *Read logs - Send committed changes - Apply changes*

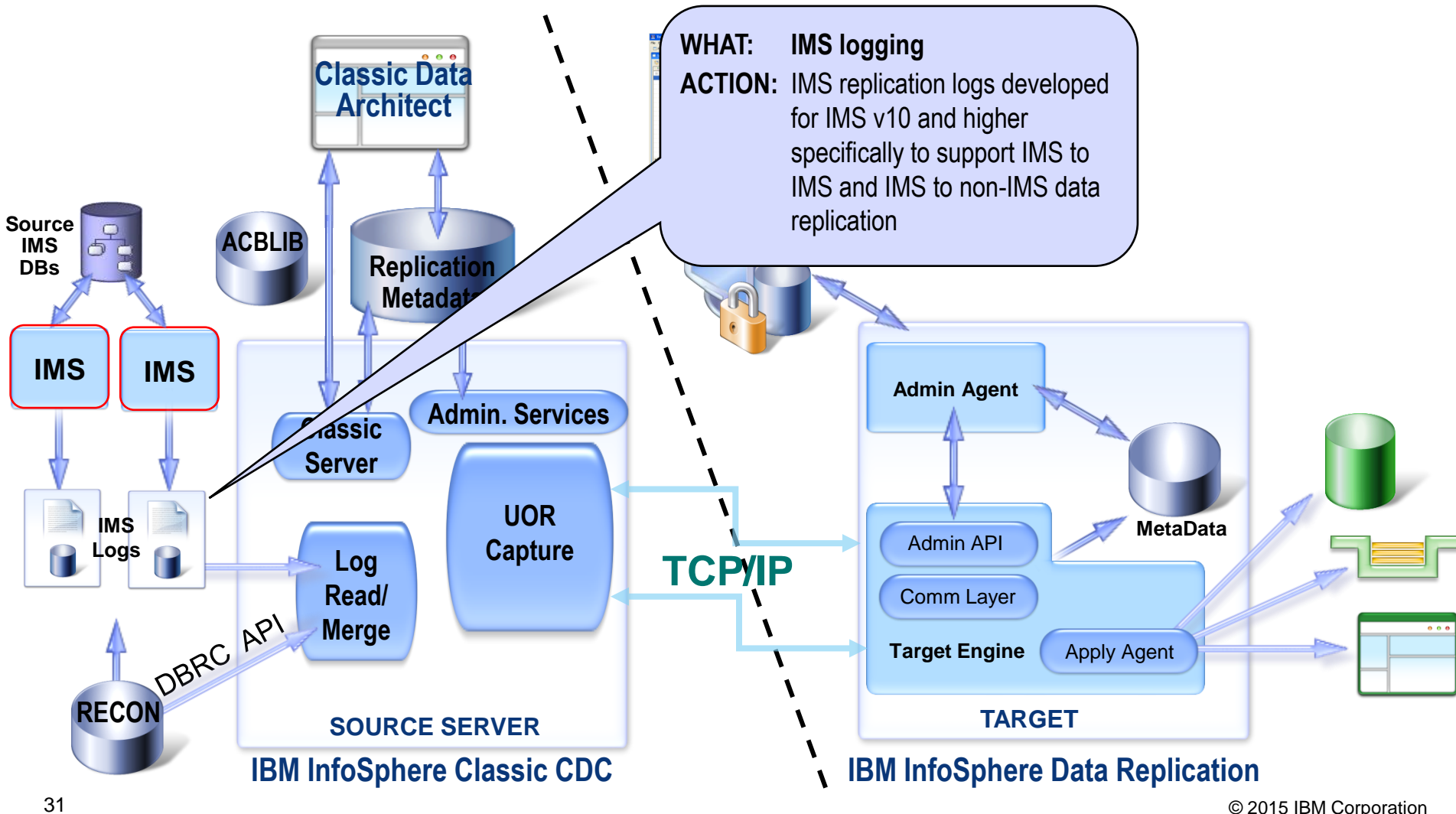

#### IMS to Non-IMS Data Replication

#### *Read logs - Send committed changes - Apply changes*

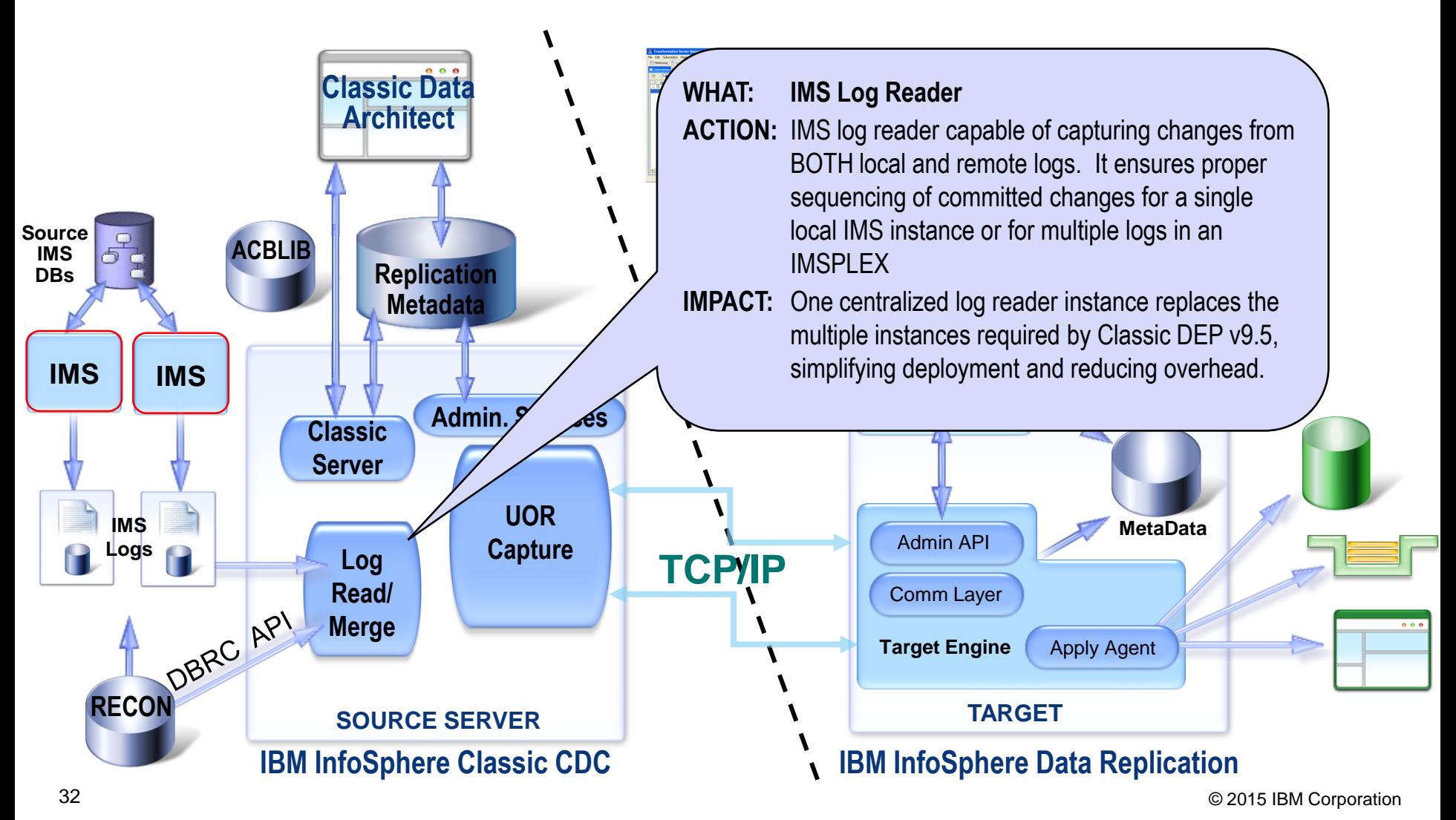

#### IMS to Non-IMS Data Replication

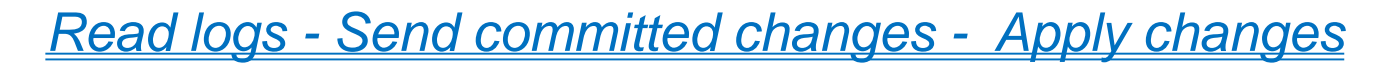

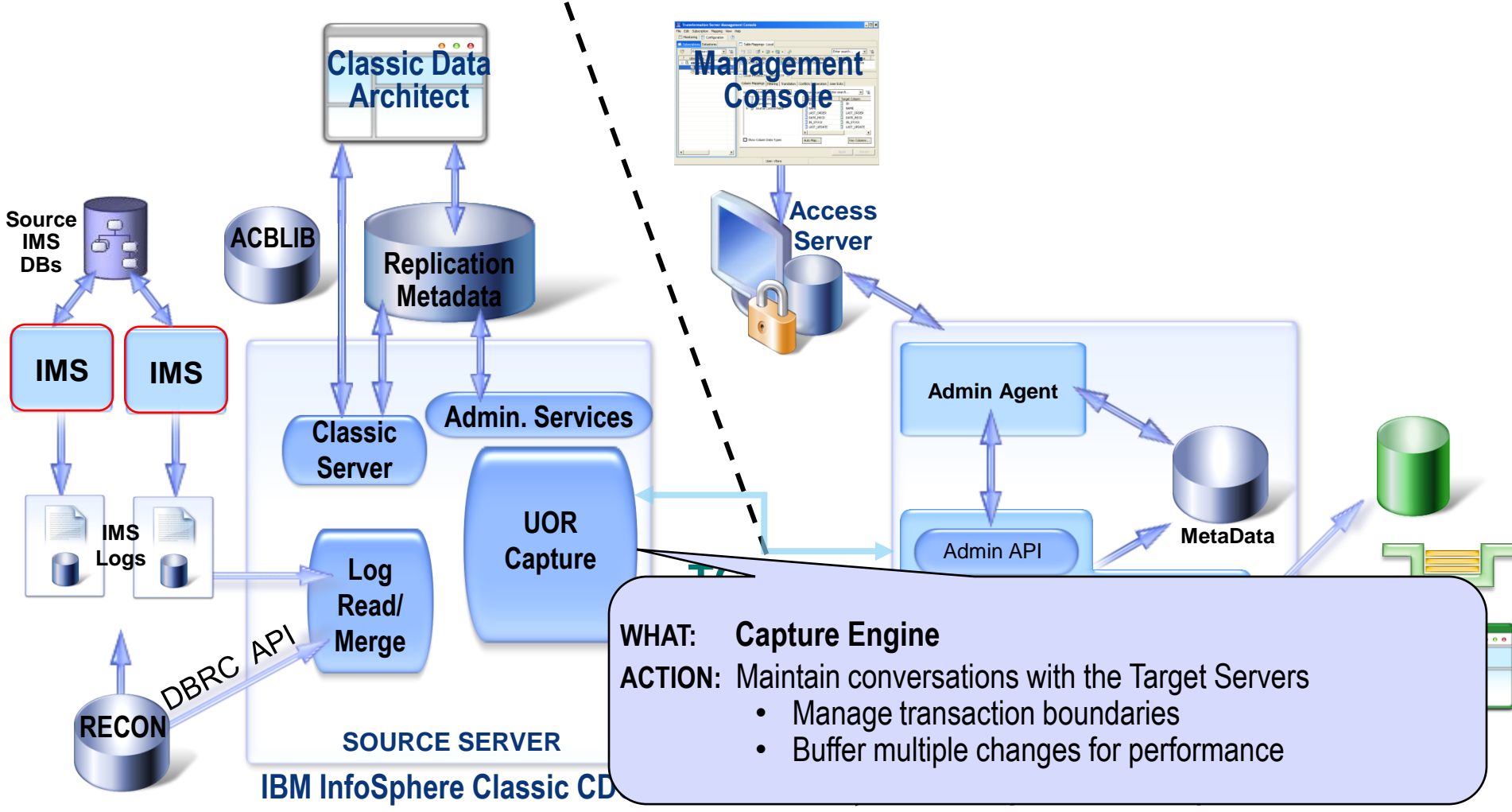

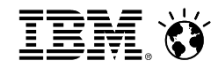

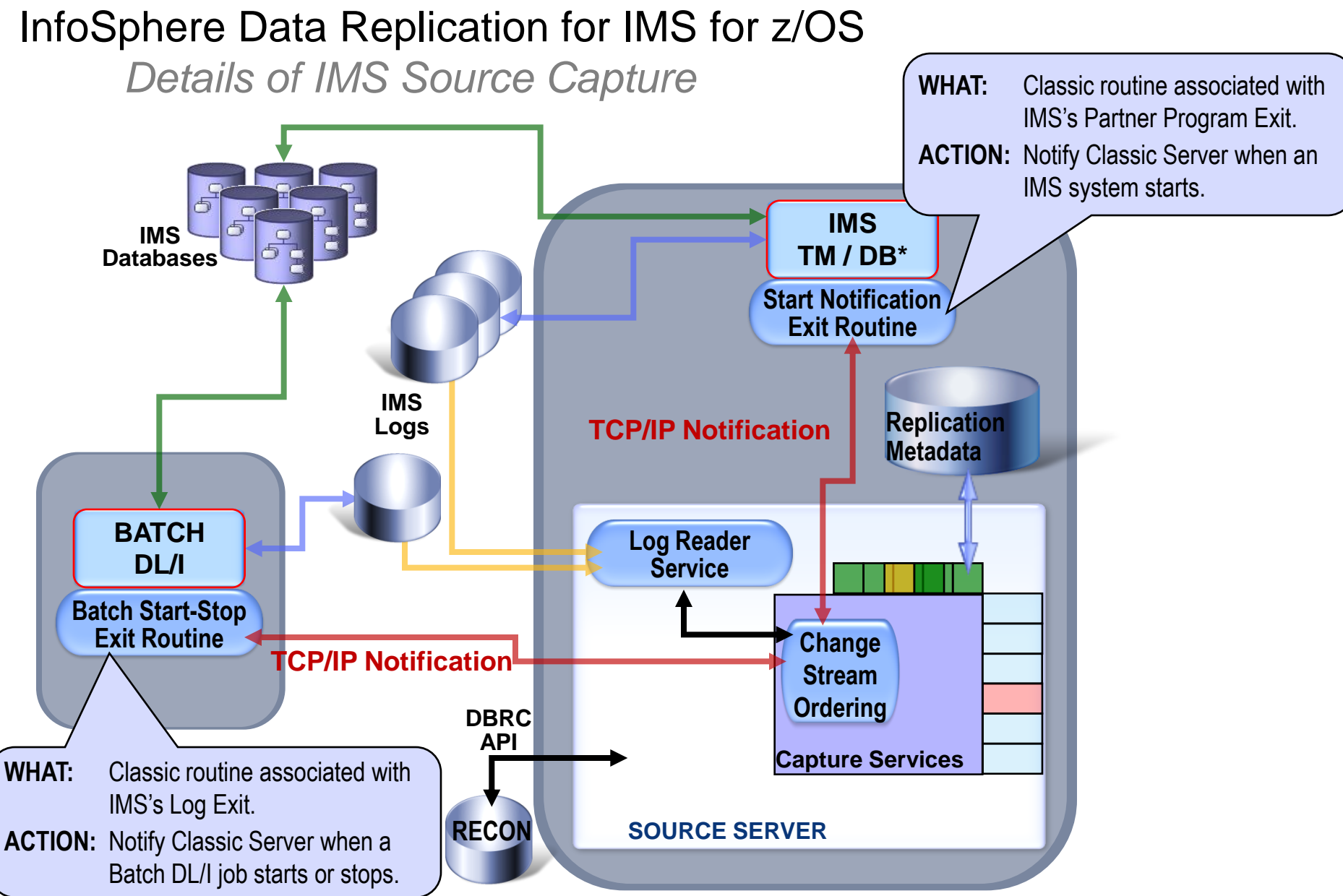

#### 34 © 2015 IBM Corporation **\* includes BMP and DBCTL**

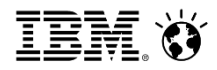

#### IMS to Non-IMS Data Replication

#### *Read logs - Send committed changes - Apply changes*

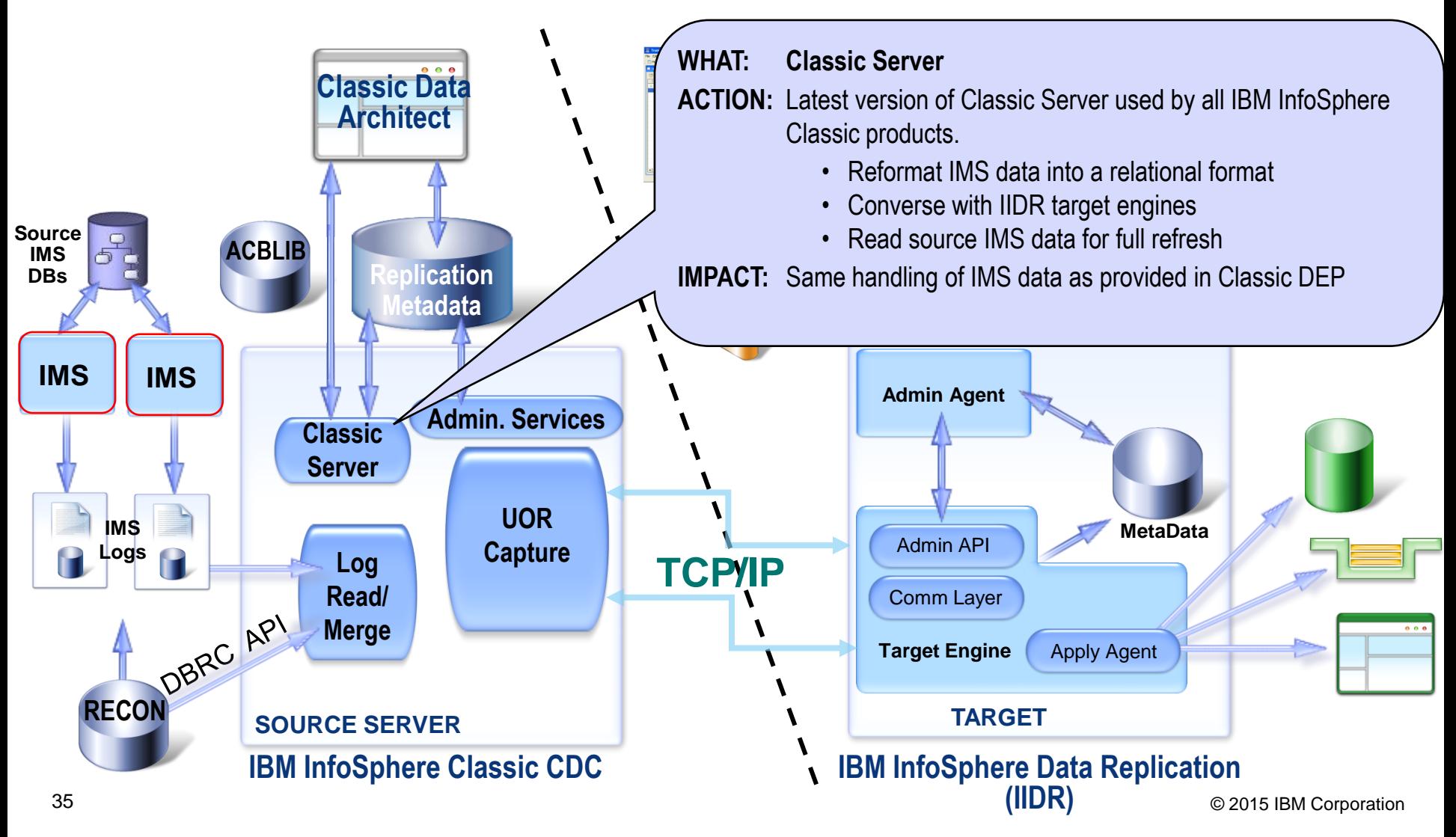

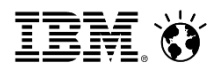

#### IMS to Non-IMS Data Replication

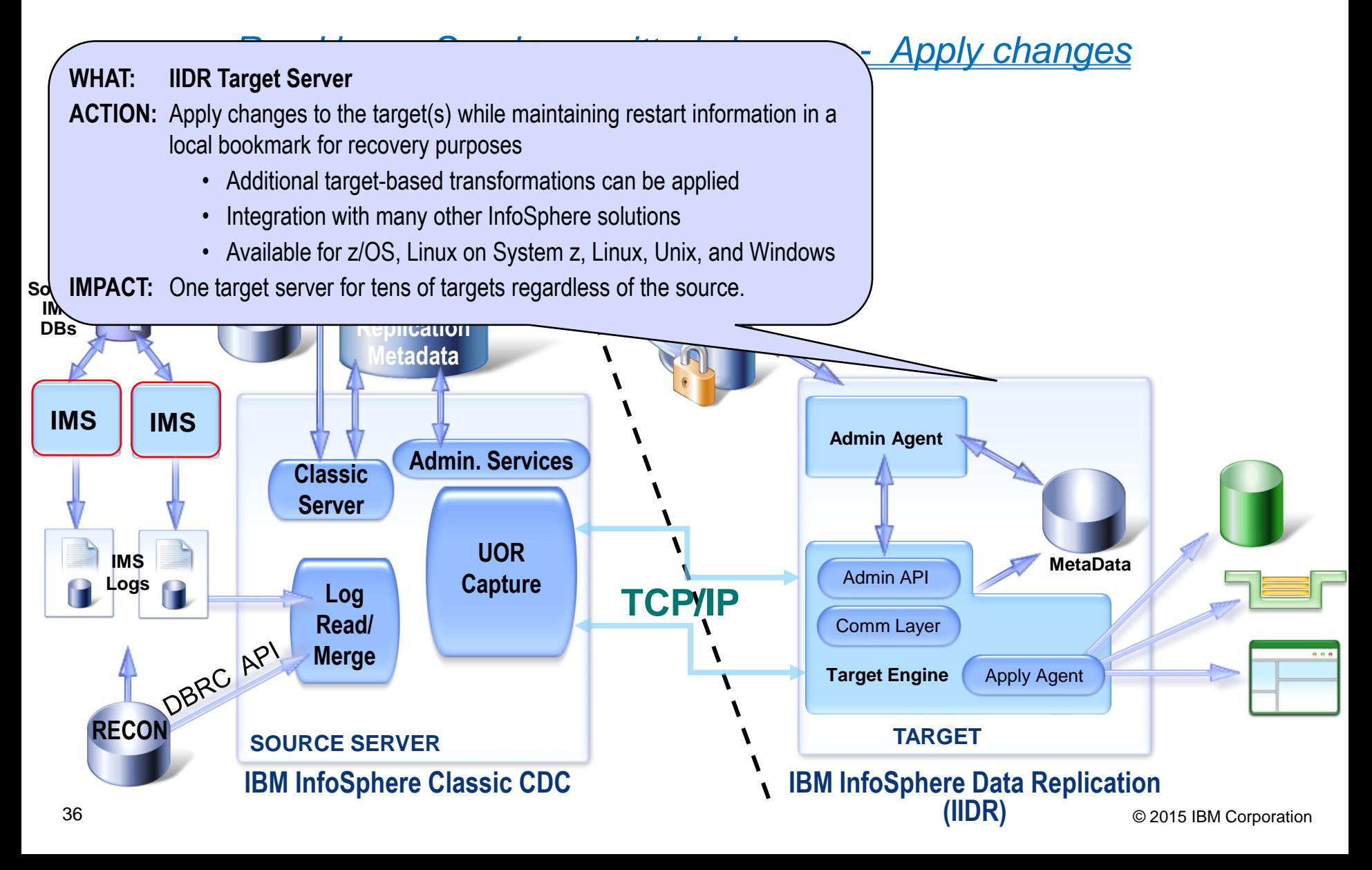

# Thank you!

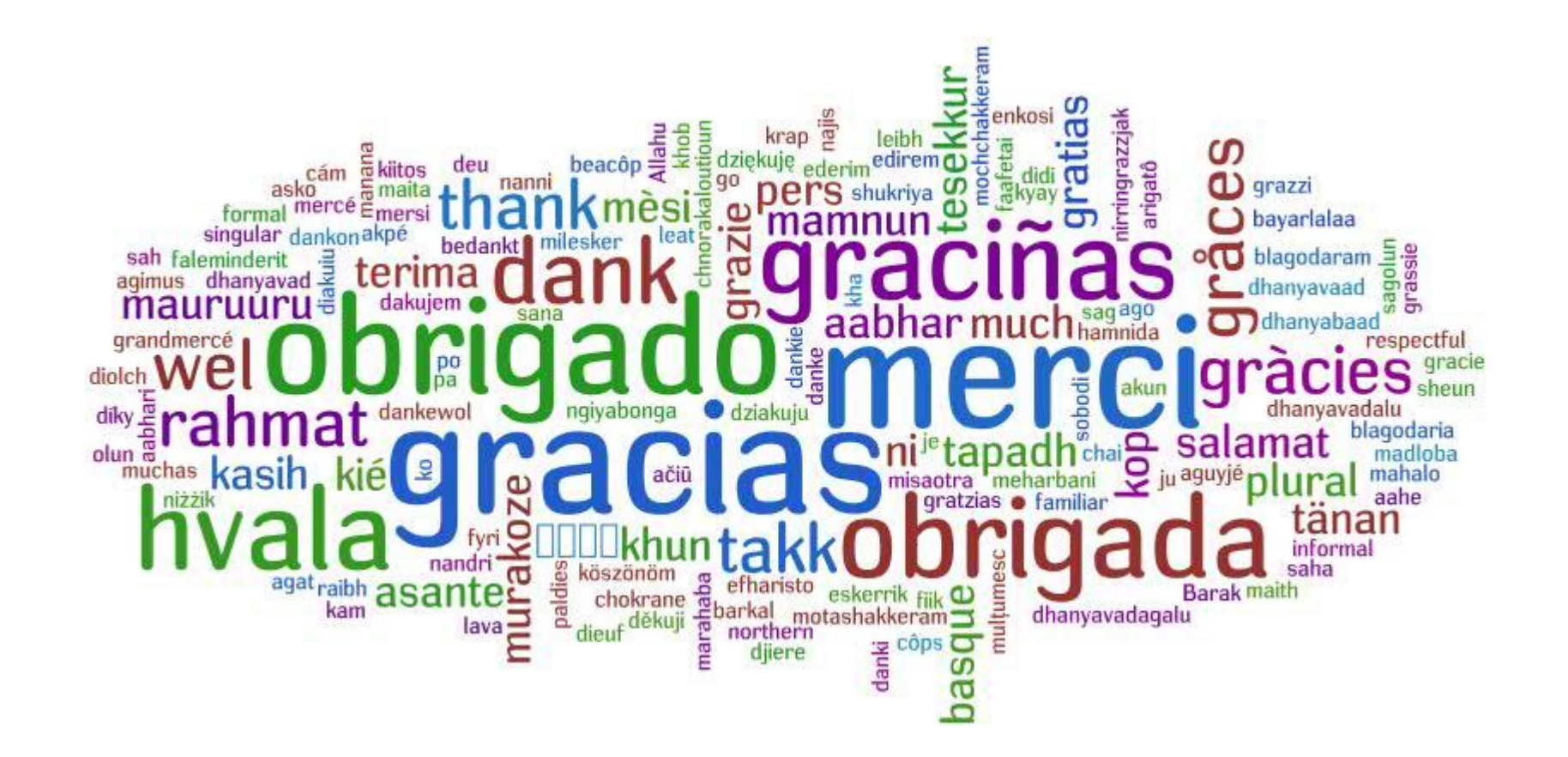

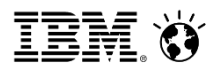

vStorm (admin) **EE** View O Help

<span id="page-37-0"></span>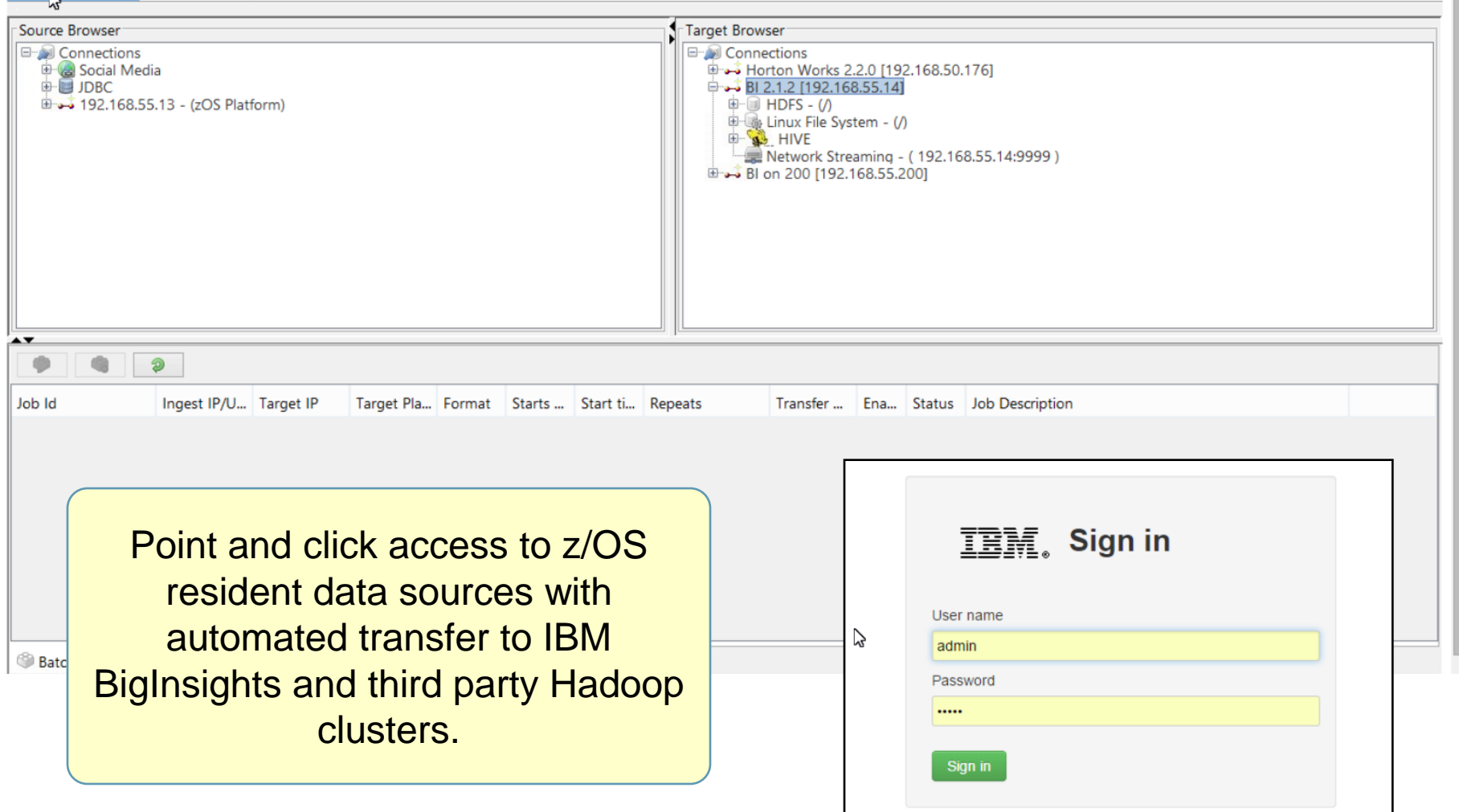

vStorm (admin) **EE** View <sup>@</sup> Help

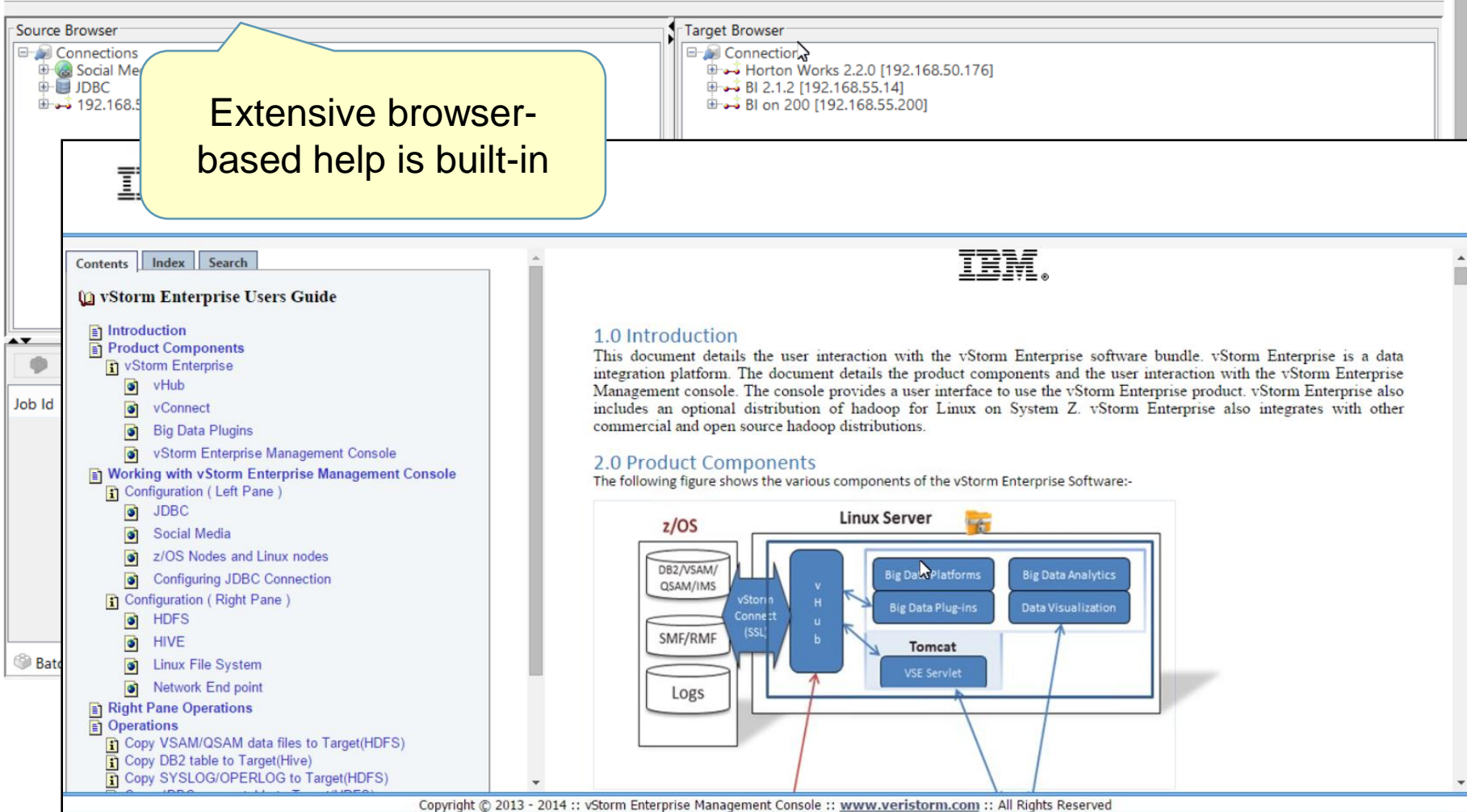

T

# **IBM InfoSphere System z Connector for Hadoop**

vStorm (admin) **E View** Help

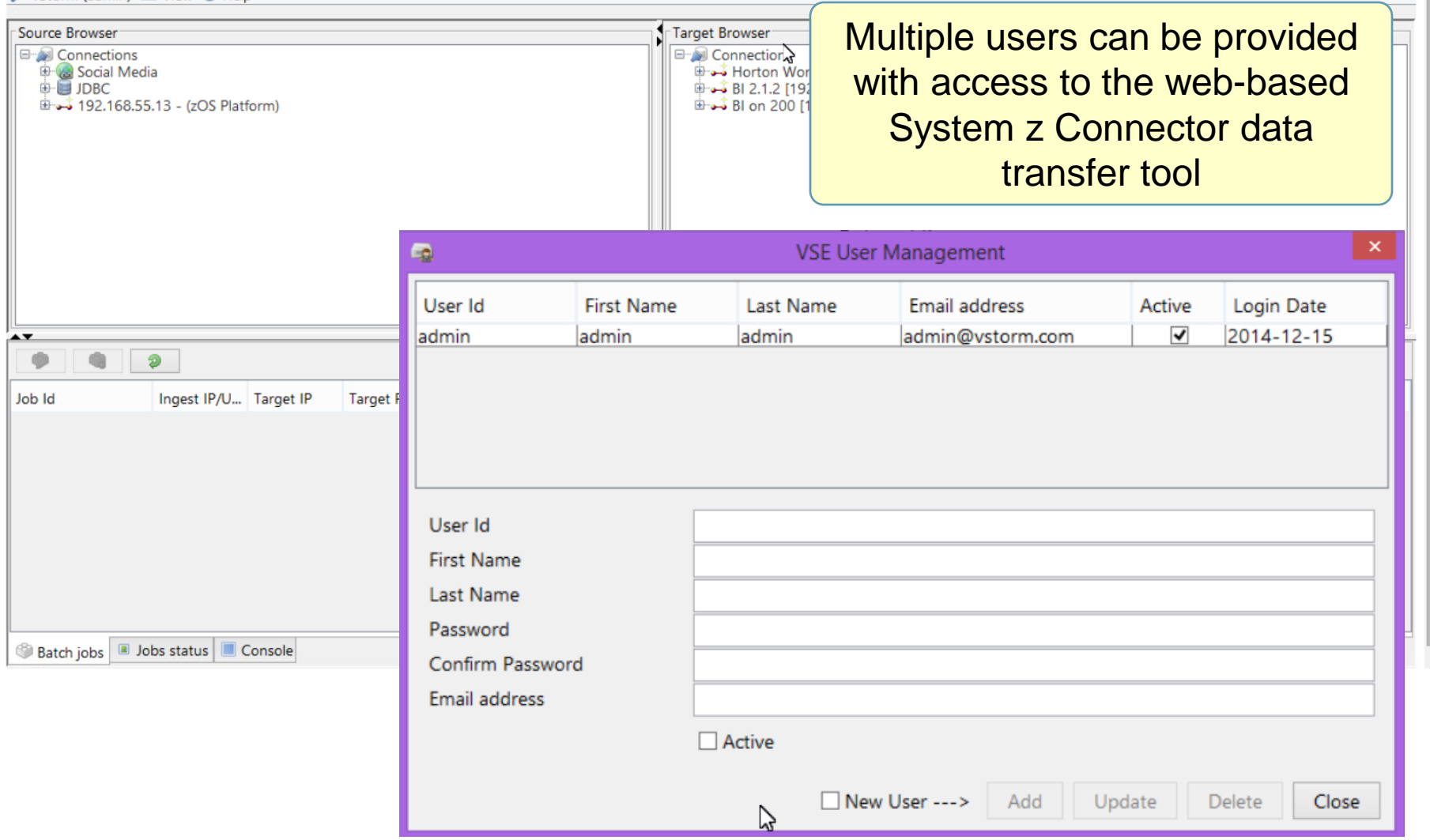

vStorm (admin) **EE** View <sup>@</sup> Help

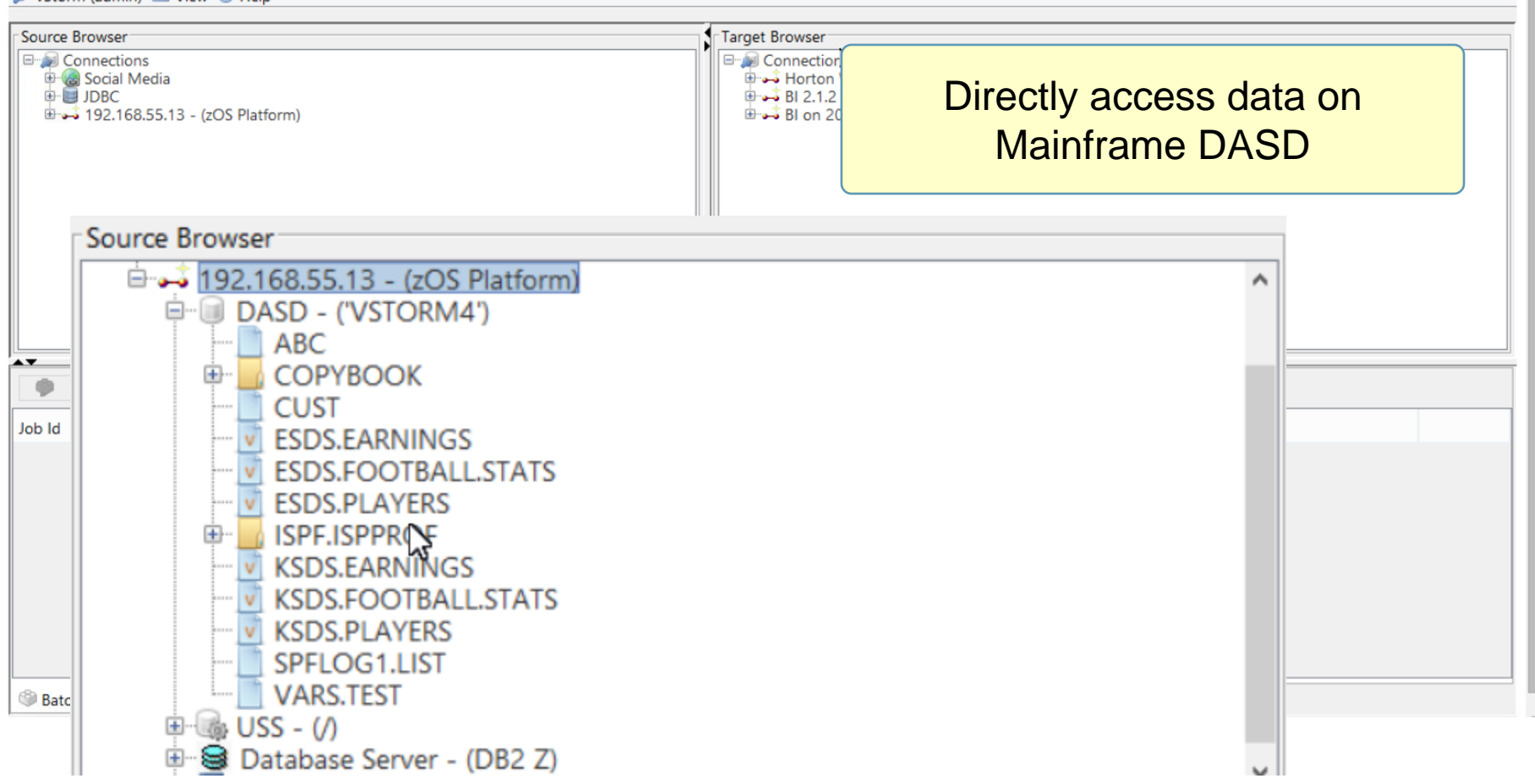

vStorm (admin) IIII View @ Help

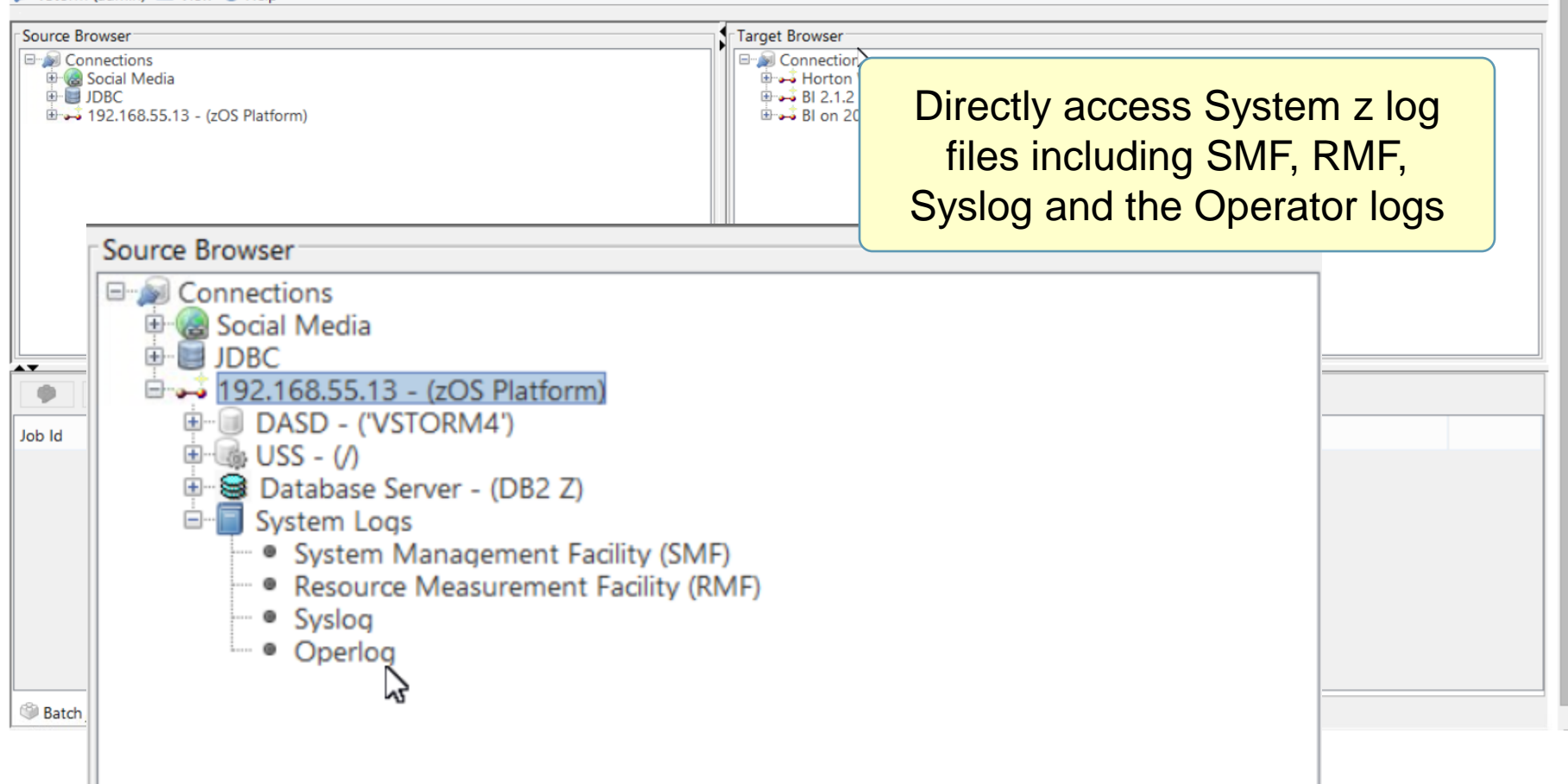

H

m

# **IBM InfoSphere System z Connector for Hadoop**

vStorm (admin) **EE** View <sup>@</sup> Help

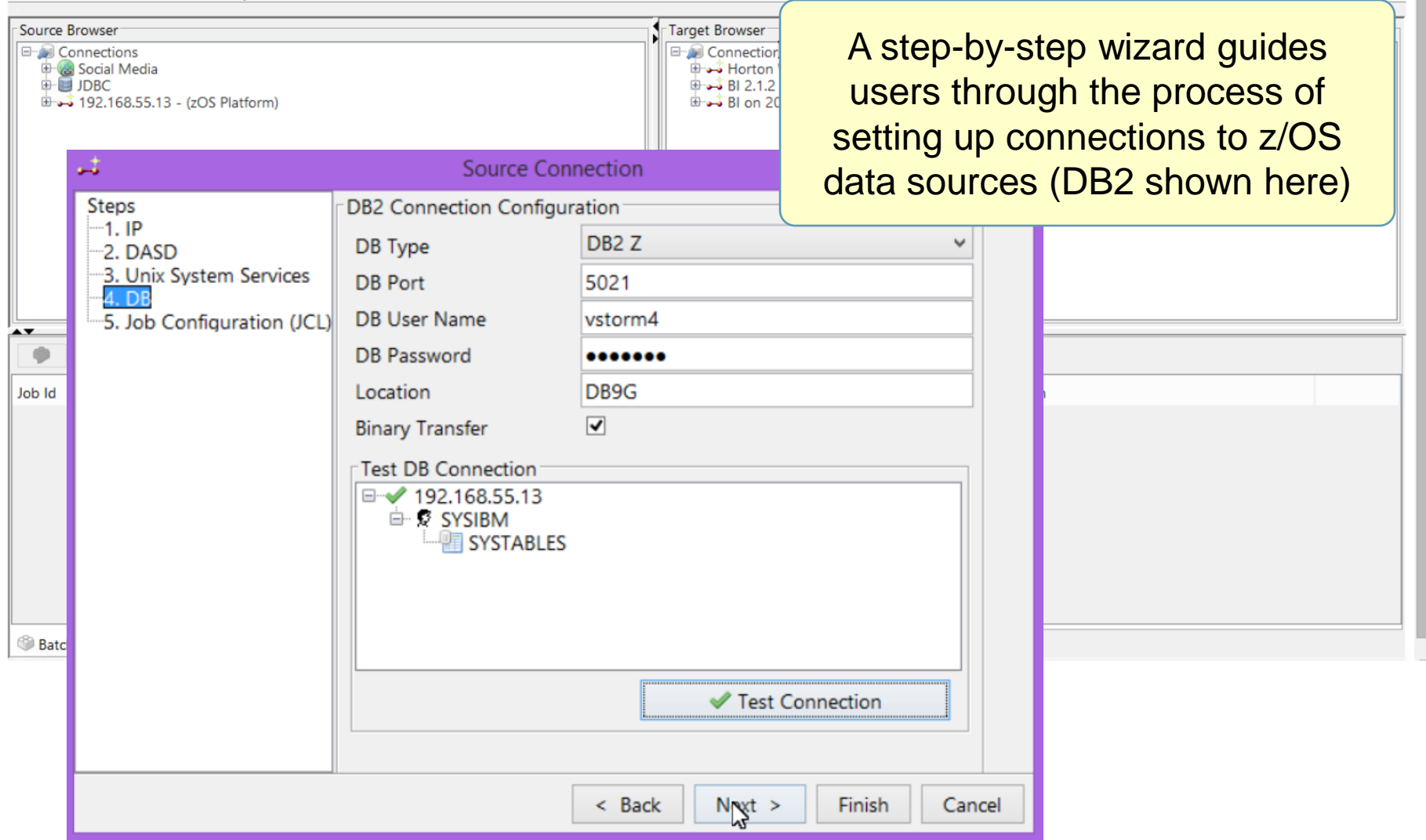

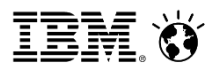

vStorm (admin) E View O Help

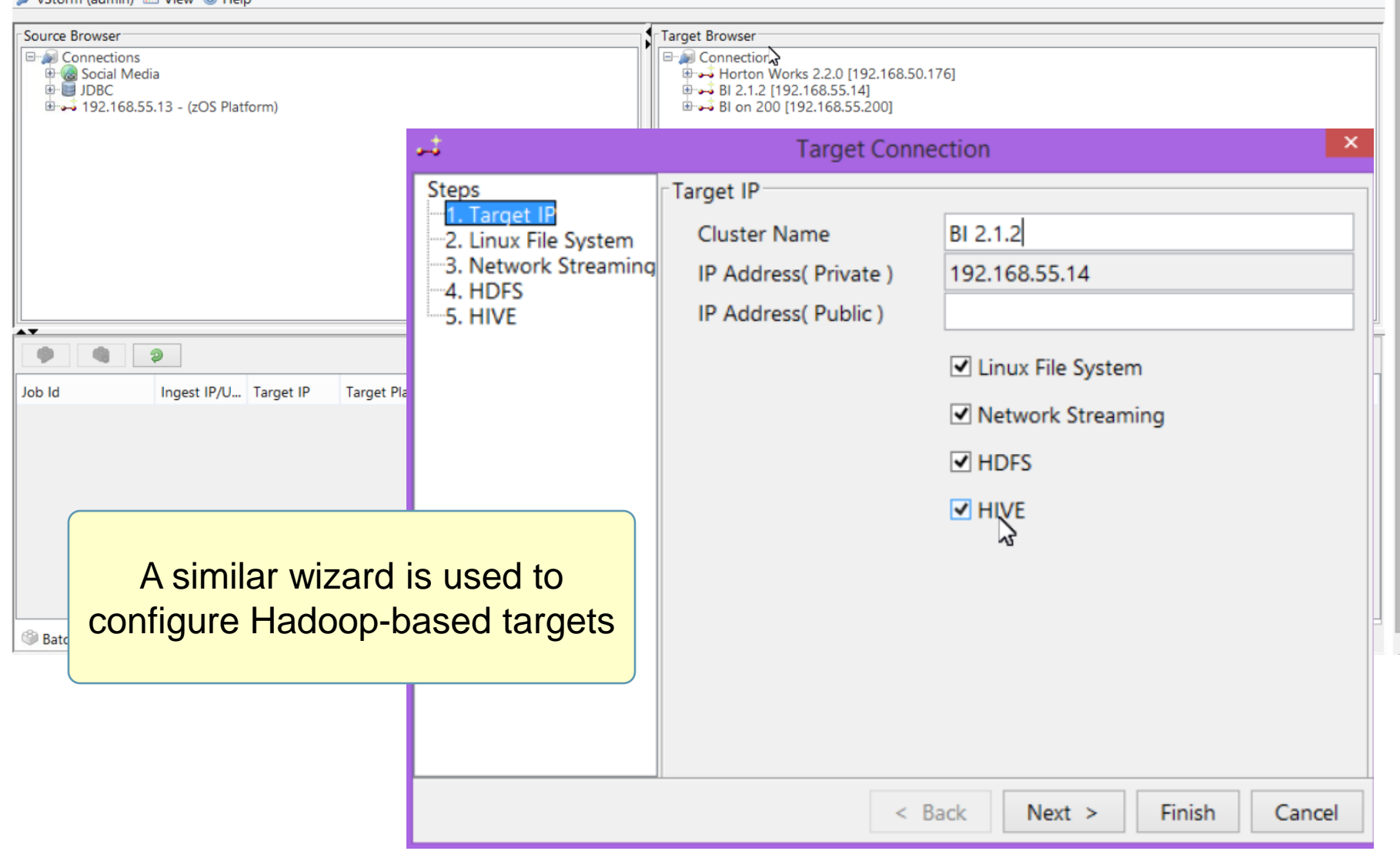

T

# **IBM InfoSphere System z Connector for Hadoop**

VStorm (admin) **ED** View © Help

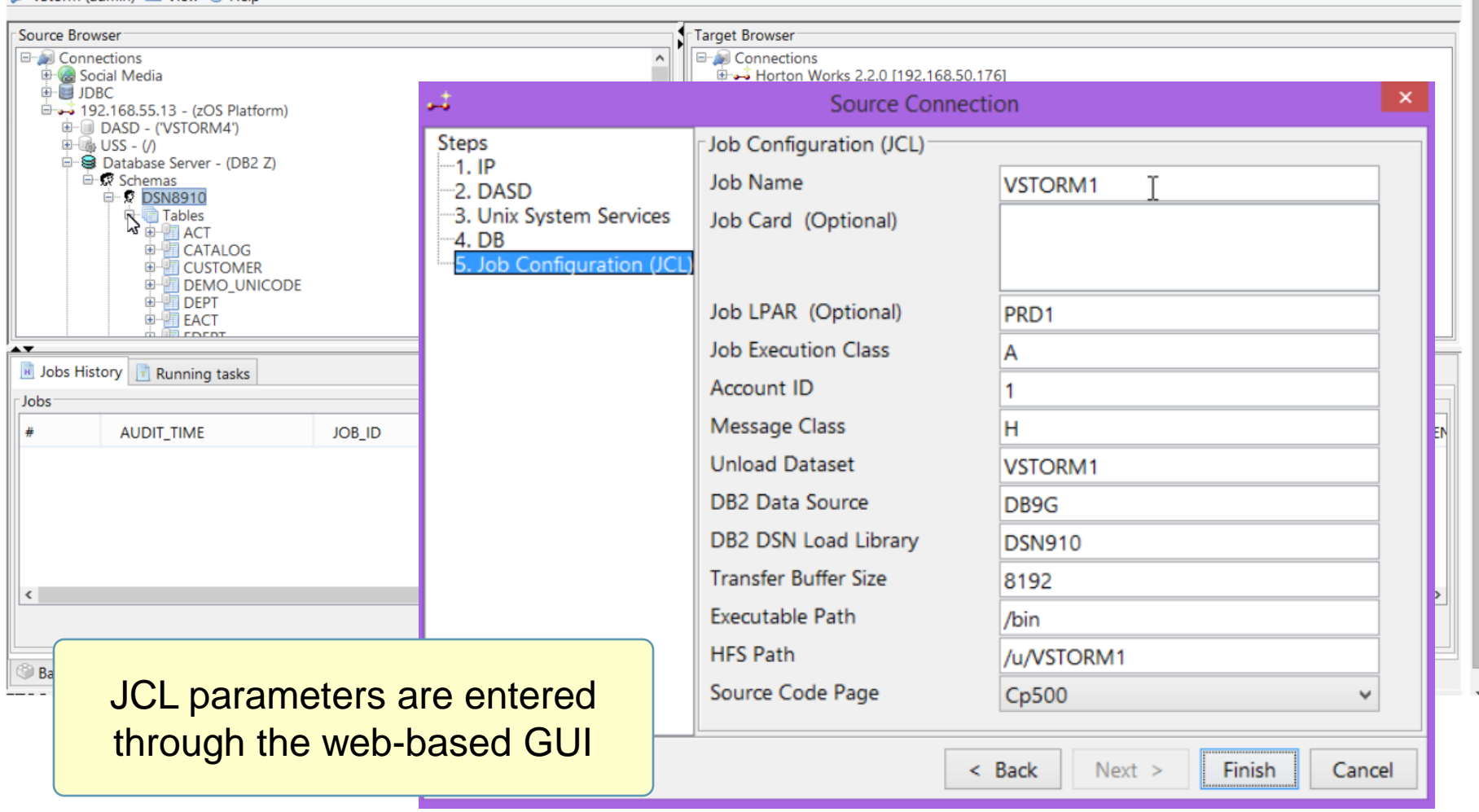

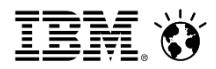

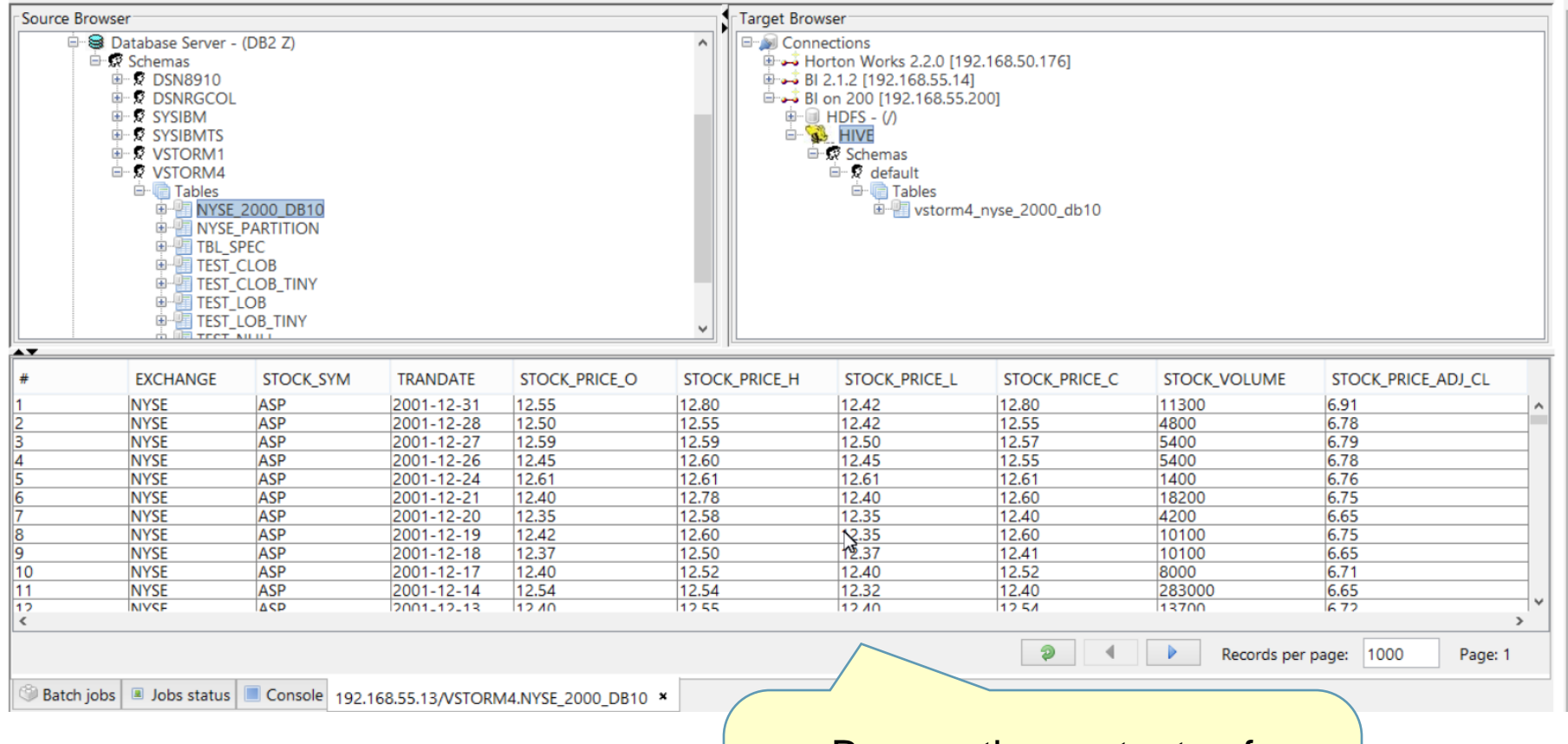

Browse the contents of mainframe data sources from within the System z Connector for Hadoop interface

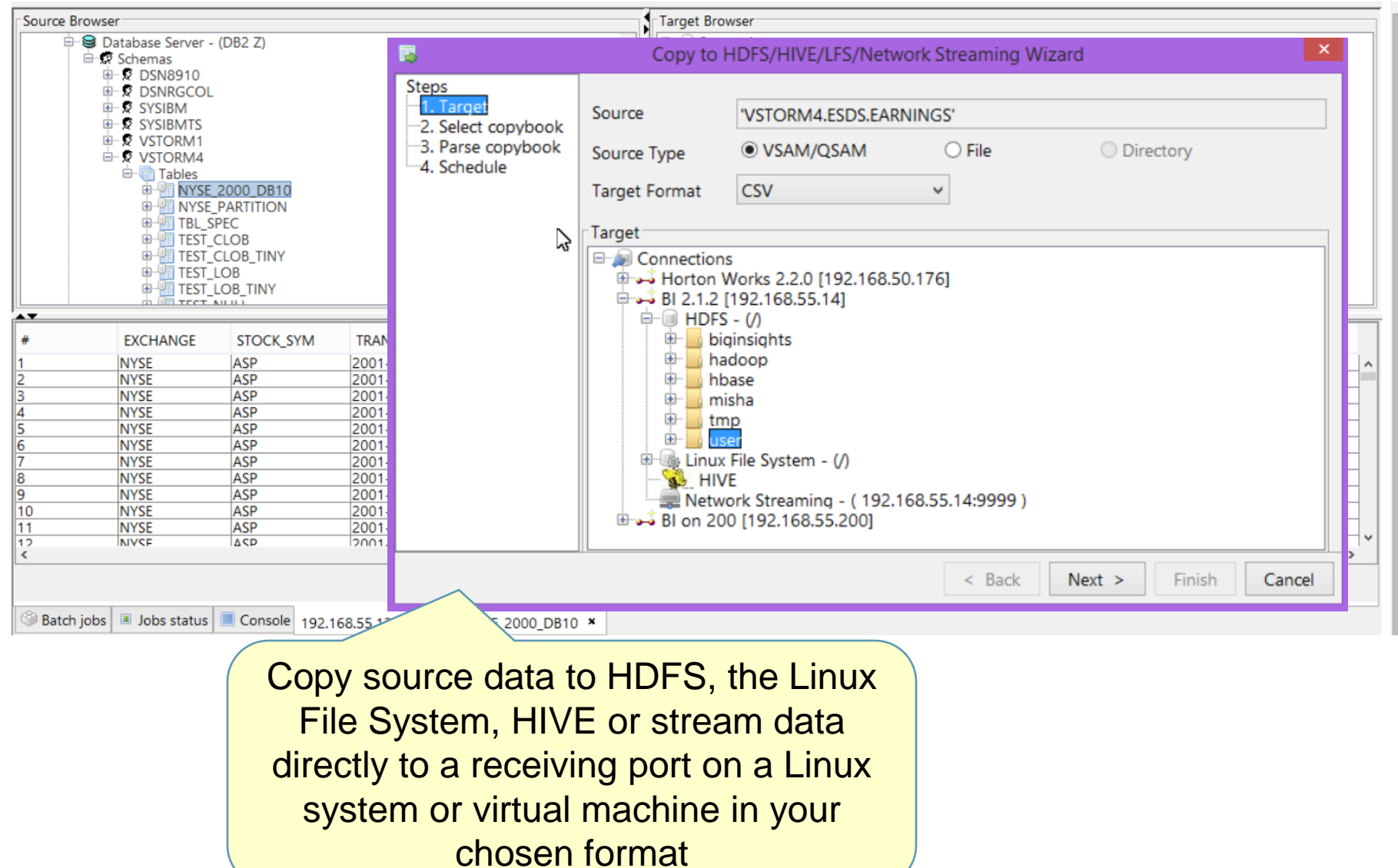

When it comes to realizing time to value:

# Commercial Framework Differences Matter

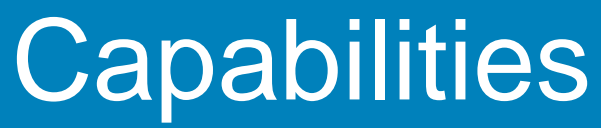

Software tooling to build higher quality, more maintainable applications quickly and cost **efficiently** 

# Infrastructure

Deploy on reliable, cost-efficient infrastructure that matches quality-of-service requirements